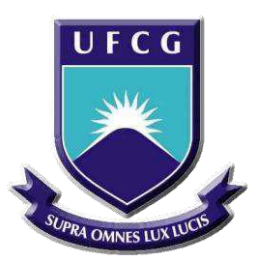

## UNIVERSIDADE FEDERAL DE CAMPINA GRANDE CENTRO DE ENGENHARIA ELÉTRICA E INFORMÁTICA DEPARTAMENTO DE ENGENHARIA ELÉTRICA

## BRENDA LORRANY CORDEIRO DA SILVA ARAGÃO

## RELATÓRIO DE ESTÁGIO SUPERVISIONADO

PRÓ-REITORIA DE INFRAESTRUTURA – UNIVERSIDADE ESTADUAL DA PARAÍBA (UEPB)

> CAMPINA GRANDE, PB. AGOSTO DE 2018.

### BRENDA LORRANY CORDEIRO DA SILVA ARAGÃO

## RELATÓRIO DE ESTÁGIO SUPERVISIONADO

Relatório de Estágio Supervisionado submetido à Coordenação do Curso de Engenharia Elétrica da Universidade Federal de Campina Grande como parte dos requisitos necessários para a obtenção do grau de Bacharel em Engenharia Elétrica.

Área de Concentração: Eletrotécnica.

Orientador:

Prof. Dr. Luis Reyes Rosales Montero.

CAMPINA GRANDE, PB. AGOSTO DE 2018.

### BRENDA LORRANY CORDEIRO DA SILVA ARAGÃO

### RELATÓRIO DE ESTÁGIO SUPERVISIONADO

Relatório de Estágio Supervisionado submetido à Coordenação do Curso de Engenharia Elétrica da Universidade Federal de Campina Grande como parte dos requisitos necessários para a obtenção do grau de Bacharel em Engenharia Elétrica.

Data da aprovação: 06/08/2018

Luis Reyes Rosales Montero \_\_\_\_\_\_\_\_\_\_\_\_\_\_\_\_\_\_\_\_\_\_\_\_\_\_\_\_\_\_\_\_\_\_\_\_\_\_\_\_\_\_\_\_\_

Professor Dr. Orientador, UFCG.

Benedito Antonio Luciano \_\_\_\_\_\_\_\_\_\_\_\_\_\_\_\_\_\_\_\_\_\_\_\_\_\_\_\_\_\_\_\_\_\_\_\_\_\_\_\_\_\_\_\_\_

Professor Dr. Avaliador, UFCG.

CAMPINA GRANDE, PB. AGOSTO DE 2018.

#### AGRADECIMENTOS

Primeiramente, agradeço a Deus por ter me dado a oportunidade de ingressar neste curso, por manter minha saúde e dar força para vencer os momentos difíceis.

À minha mãe Andréia e a minha mãe Maria pelo incentivo, amor, paciência e carinho. Por serem as pessoas responsáveis por tudo que sou hoje, tenho a eterna gratidão.

Ao meu noivo João Vitor, por ser a pessoa que está ao meu lado em todas as horas e que me faz sentir amada.

Ao meu orientador Luis Reyes por ter disponibilizado seu tempo para me ajudar na elaboração deste relatório e por dividir seus conhecimentos para que este trabalho fosse concretizado.

À equipe do setor de Engenharia e Arquitetura da Pró-Reitoria de Infraestrutura da UEPB, em especial ao meu supervisor engenheiro eletricista Adriano Magno e ao engenheiro eletricista Francisco por todo o suporte, por compartilharem seus conhecimentos e me ajudar durante o estágio.

Por fim, agradeço a todos que me ajudaram de forma direta ou indireta durante esses cinco anos de dedicação e esforço.

#### RESUMO

Este relatório tem como objetivo descrever as atividades desenvolvidas durante o estágio supervisionado realizado no Setor de Engenharia e Arquitetura da Pró-Reitoria de Infraestrutura da UEPB (Universidade Estadual da Paraíba), localizada na cidade de Campina Grande, Paraíba, no período de 13 de Junho de 2018 a 27 de Julho de 2018, totalizando uma carga horária de 192 horas, sob supervisão do engenheiro eletricista Adriano Magno Rodrigues da Silva. Durante o estágio, o enfoque foi realizar atividades no Campus I da UEPB. Foi realizada fiscalização de obra e verificação da execução do projeto elétrico no CCBS (*As-Built*), tutorial do *software* Lumine V4 da empresa AltoQI, acompanhamento de ligação do analisador de energia Power NET P-600 G4 no transformador do CCBS, projeto elétrico do Pavimento Térreo, atualização de projeto de medição e cálculo para compensação de fator de potência.

**Palavras-chave:** Alto QI Lumine V4; Analisador de energia; Estágio Supervisionado; Projeto Elétrico; UEPB.

#### ABSTRACT

The objective of this report is to describe the activities carried out during the supervised internship in the Engineering and Architecture Sector of the UEPB (State Federal University of Paraíba), located in the city of Campina Grande, Paraíba, in the period of June 13 from 2018 to 27 July 2018, totaling a workload of 192 hours, under the supervision of the electrical engineer Adriano Magno Rodrigues da Silva. During the internship, the focus was to carry out activities on UEPB Campus I. Construction work was carried out and verification of the execution of the electric project in CCBS (As-Built), tutorial of the software Lumine V4 of AltoQI company, monitoring of power analyzer Power NET P-600 G4 in the transformer of CCBS, electrical project of the Ground Floor, update of measurement design and calculation for power factor compensation.

**Keywords:** High QI Lumine V4; Power analyzer; Supervised internship; Electrical project; UEPB.

# LISTA DE ILUSTRAÇÕES

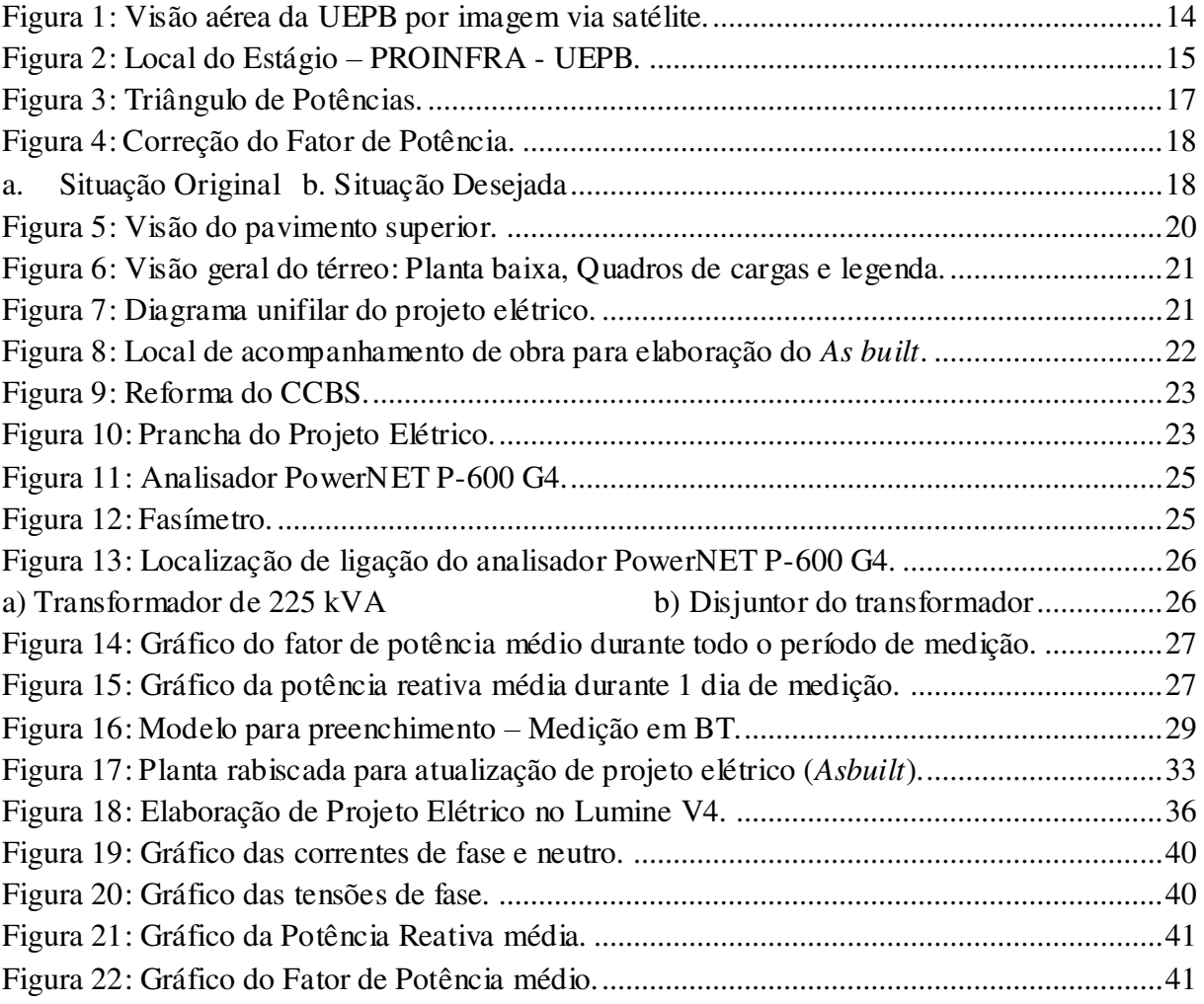

### LISTA DE TABELAS

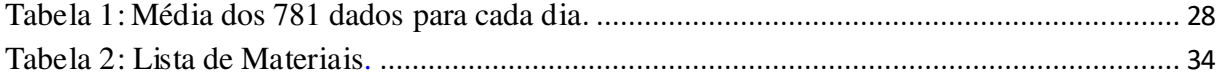

## LISTA DE ABREVIATURAS E SIGLAS

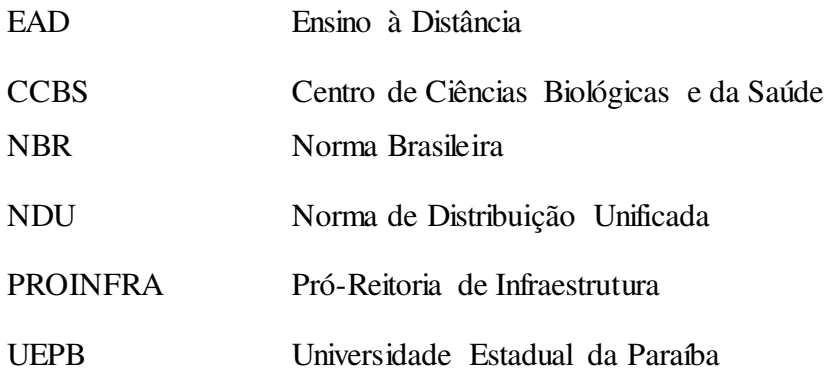

## SUMÁRIO

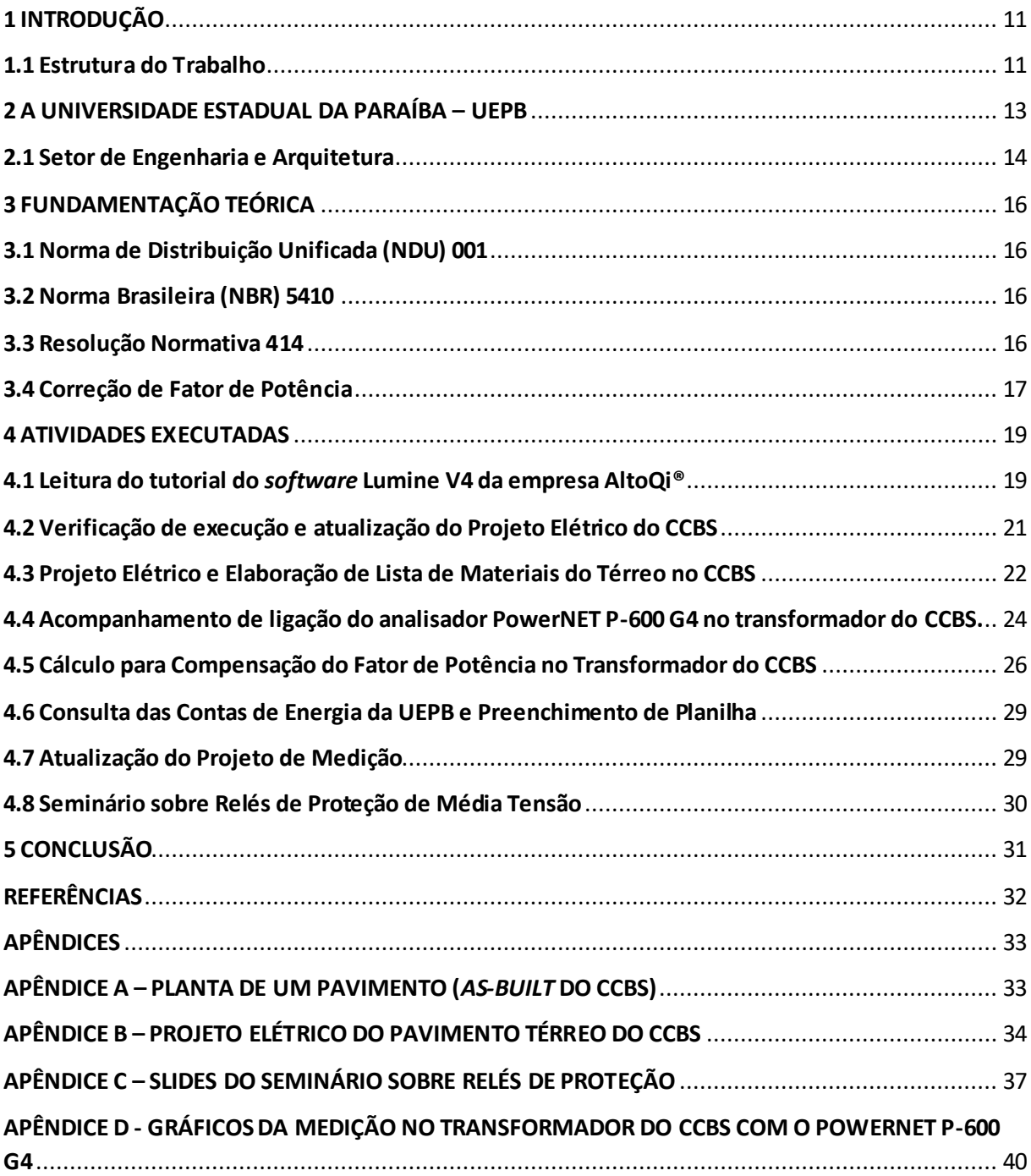

### **1 INTRODUÇÃO**

O Estágio Supervisionado é uma disciplina obrigatória do curso de Engenharia Elétrica da Universidade Federal de Campina Grande, sendo, portanto, necessária para a conclusão do curso. O objetivo da disciplina é promover ao aluno a execução e acompanhamento de atividades, exercidas por engenheiros eletricistas, antes de ingressar ao mercado de trabalho para início de atuação profissional. Assim, o aluno consolida os conhecimentos obtidos durante o curso, desenvolve suas habilidades e descobre novas competências e aptidões em sua área de trabalho.

Este relatório descreve as atividades desenvolvidas durante o Estágio Supervisionado realizado na Pró-Reitoria de Infraestrutura da Universidade Estadual da Paraíba (UEPB), localizada na cidade de Campina Grande, Paraíba, no período de 13 de Junho de 2018 a 27 de Julho de 2018, totalizando 192 horas, sob supervisão do engenheiro eletricista Adriano Magno Rodrigues da Silva.

Com carga horária de 30 horas semanais, a estagiária executou diversas atividades, na área de eletrotécnica, como:

- Leitura do tutorial do *software* Lumine V4 da empresa AltoQi®;
- Verificação de execução e atualização do projeto elétrico do CCBS;
- Projeto elétrico e elaboração de lista de materiais do térreo no CCBS;
- Acompanhamento de ligação do analisador de energia Power NET P-600 G4 no transformador do CCBS;
- Cálculo para Compensação do Fator de Potência no Transformador do CCBS;
- Consulta da Conta de Energia da UEPB e Preenchimento de planilha;
- Atualização do projeto de medição do EAD em João Pessoa;
- Apresentação de seminário sobre Relés de Proteção de Média Tensão.

#### **1.1 Estrutura do Trabalho**

O presente relatório foi dividido em 5 capítulos.

Como visto, o primeiro Capítulo se refere à Introdução e expõe o objetivo da disciplina de estágio e as atividades realizadas durante a vigência deste.

No Capítulo 2, contém um breve histórico da Universidade Estadual da Paraíba e informações sobre o local de Estágio: PROINFRA – Setor de Engenharia e Arquitetura.

No Capítulo 3, da fundamentação teórica, são expostos alguns assuntos consultados durante a realização das atividades.

No Capítulo 4 são descritas detalhadamente as atividades desenvolvidas pela estagiária.

Já, no Capítulo 5 são apresentadas as conclusões e, após, as referências.

O trabalho é finalizado com os apêndices.

#### **2 A UNIVERSIDADE ESTADUAL DA PARAÍBA – UEPB**

Em 15 de março de 1966, pela Lei Municipal nº 23, foi fundada a Universidade Estadual da Paraíba, anteriormente conhecida como Fundação Universidade Regional do Nordeste (URNe). O então atual prefeito Williams de Souza Arruda foi escolhido para presidir a Fundação, e ao mesmo tempo exercer o cargo de primeiro reitor. Como vice-reitor foi eleitro o economista Edvaldo de Souza do Ó, que terminou assumindo a Reitoria em julho de 1966.

Em 1969, fruto da ação realizadora de Edavaldo do Ó e de um grupo de abnegados colaboradores, a Universidade Regional do Nordeste, hoje UEPB, já era uma realidade irreversível. Cabia aos que viriam em seguida, dar continuidade à obra iniciada em 1966.

Acompanhados pelas lideranças políticas, classistas e comunitárias, os representantes de professores, estudantes e funcionários da URNe articularam uma vigorosa mobilização que levou o Governo do Estado a promover a estadualização da Universidade. Depois da criação e da autorização para que a URNe funcionasse, a estadualização foi um fato de grande repercussão na história da Instituição.

Foi no primeiro reitorado do professor Sebastião Guimarães Vieira, que a Lei nº 4,977, de 11 de outubro de 1987, transformou a deficitária URNe em Universidade Estadual da Paraíba. A partir de então, novos caminhos se descortinaram para a UEPB.

Ao celebrar 30 anos de criação daquela que lhe deu origem, a URNe, houve o reconhecimento pelo Conselho Nacional de Educação do MEC.

Em novembro de 1996, nove anos depois da estadualização da URNe, a UEPB já tinha mais de 11 mil alunos, 890 professores e 691 servidores técnico-administrativos; atuando em 26 cursos de graduação, vários cursos de especialização, dois cursos de mestrado, além de duas escolas agrotécnicas, reunindo quase 400 alunos.

A UEPB iniciou o Século XXI com sucesso no processo de consolidação, representado pela expansão e pela conquista da Autonomia Financeira da Instituição. Com a autonomia concedida através da Lei nº 7,643, de 6 de agosto de 2004, sancionada pelo então governador Cássio Cunha Lima, a UEPB inaugurou uma nova fase em sua história.

Atualmente, a UEPB consta de 8 campi espalhados por todo estado da Paraíba:

- Campus I Cidade de Campina Grande;
- Campus II Cidade de Lagoa Seca;
- Campus III Cidade de Guarabira;
- Campus IV Cidade Catolé do Rocha;
- Campus V Cidade de João Pessoa;
- Campus VI Cidade de Monteiro;
- Campus VII Cidade de Patos;
- Campus VIII Cidade de Araruna.

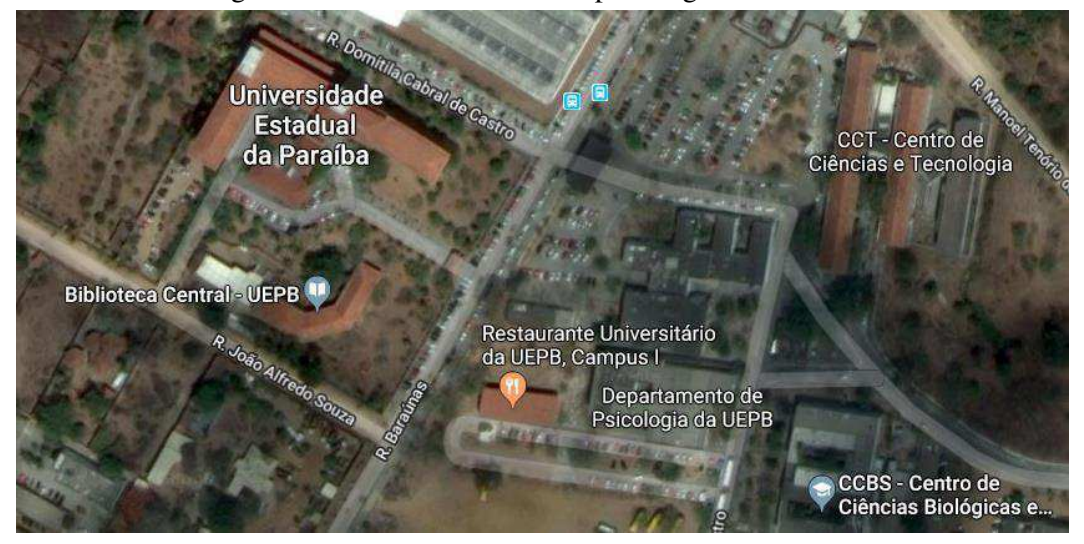

Figura 1: Visão aérea da UEPB por imagem via satélite.

Fonte: GOOGLE Maps.

Dentre os centros que fazem parte do Campus I da Universidade, um deles, o Centro de Ciências Biológicas e da Saúde (CCBS), foi o foco para a realização de algumas atividades.

#### **2.1 Setor de Engenharia e Arquitetura**

O setor de projetos de Engenharia e Arquitetura faz parte da Pró-Reitoria de Infraestrutura da UEPB, cujo Pró-Reitor é o professor Dr. Álvaro Luis Pessoa de Farias.

Este setor da PROINFRA possui como atividades e competências:

- Elaborar projetos no âmbito da edificação, do paisagismo, dos componentes, de construção, da infraestura e da urbanização;
- Elaborar orçamentos e estudos de viabilidade econômica dos projetos;
- Interagir com os Centros e Departamentos na obtenção de informação para dados estatístico e demográficos da comunidade universitária, para avaliação e previsão de demanda e planejamento;
- Encaminhar ao Pró-Reitor as propostas de planos, programas, normas e orçamentos;
- Manter atualizado o cadastramento do layout, das características e da ocupação dos espaços físicos da UEPB;
- Definir critérios para comunicação visual no campus, abrangendo a sinalização viária e a sinalização interna e externa dos prédios e espaços físicos;
- Definir projeto para mobiliário da UEPB;
- Supervisionar a manutenção das edificações do campus e unidades externas de propriedade da UEPB;
- Orientar os funcionários no sentido de realizar levantamentos periódicos nos Campi da UEPB e demais unidades externas de propriedade da instituição, conforme competência, para realização de manutenção preventiva e atualização do cadastro de área;
- Acompanhar, dentro de suas competências, a qualidade dos serviços prestados pelos funcionários (efetivos ou terceirizados, bem como de empresas contratadas através de processo licitatório);
- Orientar os setores no sentido de solicitar ao almoxarifado, com antecedência, o material necessário para o bom desempenho dos trabalhos de manutenção a serem realizados;
- Supervisionar e atestar a qualidade das obras de construção e reformas que venham a ser realizadas por empresas externas à Universidade.

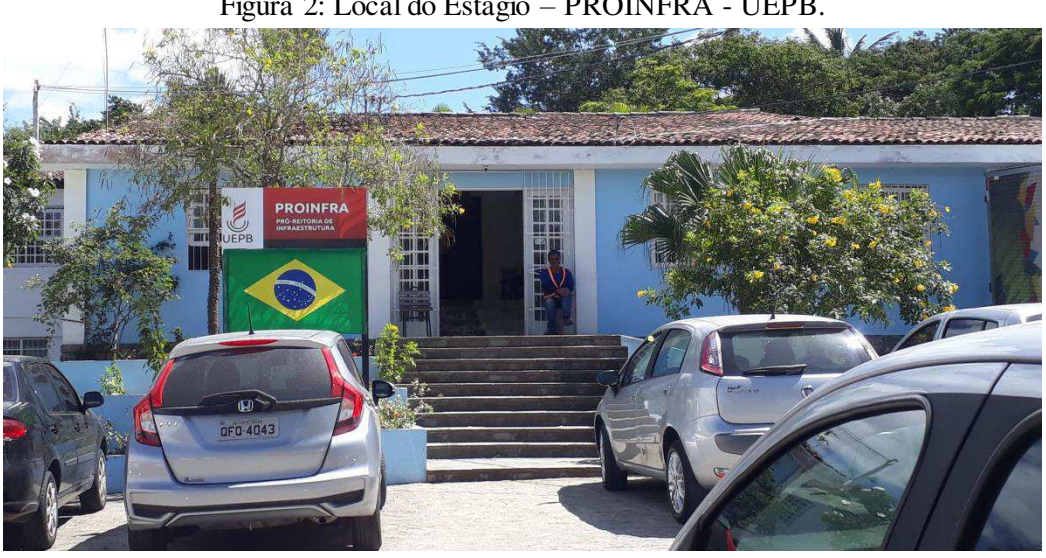

Figura 2: Local do Estágio – PROINFRA - UEPB.

Fonte: Próprio autor.

### **3 FUNDAMENTAÇÃO TEÓRICA**

#### **3.1 Norma de Distribuição Unificada (NDU) 001**

Na execução de algumas atividades foi necessário realizar a leitura de Normas. A NDU 001 trata do fornecimento de energia elétrica em tensão secundária para edificações inviduais ou agrupadas em até 3 unidades consumidoras.

Esta norma fixa os procedimentos a serem seguidos em projetos e execução das instalações de entradas de serviço das unidades consumidoras de baixa tensão em toda a área de concessão da ENERGISA, quando a carga instalada na unidade consumidora for igual ou inferior a 75 kW, conforme legislação em vigor.

#### **3.2 Norma Brasileira (NBR) 5410**

A NBR 5410 trata de Instalações Elétricas de Baixa Tensão no que tange a proteção e segurança. Ela estabelece as condições a que devem satisfazer as instalações elétricas de baixa tensão a fim de garantir a segurança de pessoas e animais, o funcionamento adequado da instalação e conservação dos bens.

Esta Norma aplica-se às instalações elétricas alimentadas sob uma tensão nominal igual ou inferior a 1 000 V em corrente alternada, com frequências inferiores a 400 Hz, ou a 1 500 V em corrente contínua. Aplica-se às instalações elétricas de edificações residenciais; edificações comerciais; estabelecimentos de uso público; estabelecimentos industriais; estabelecimentos agropecuários e hortigranjeiros; edificações pré-fabricadas; reboques de acampamento; canteiros de obras e análogos.

#### **3.3 Resolução Normativa Nº 14**

Esta Resolução estabelece as condições gerais de fornecimento de energia elétrica de forma atualizada e consolidada. O seu Art. 1º dispõe: "Estabelecer, de forma atualizada e consolidada, as condições gerais de fornecimento de energia elétrica, cujas disposições devem ser observadas pelas distribuidoras e consumidores".

A resolução foi consultada para verificação de horário de cobrança de multa em caso de queda de fator de potência. De acordo com seu parágrafo 1 do artigo 96:

> "  $I - o$  período de 6 (seis) horas consecutivas, compreendido, a critério da distribuidora, entre 23h 30min e 6h 30min, apenas os fatores de

potência "fT" inferiores a 0,92 capacitivo, verificados em cada intervalo de 1 (uma) hora "T"; e II – o período diário complementar ao definido no inciso I, apenas os fatores de potência "fT" inferiores a 0,92 indutivo, verificados em cada intervalo de 1 (uma) hora "T".  $(\ldots)$ "

Ou seja, durante 23h30 até 6h30, apenas será cobrado se o fato de potência for capacitivo e apresentar valor abaixo de 0,92; enquanto que no restante do dia, a cobrança é realizada para caso em que o fator de potência seja indutivo e inferior a 0,92.

#### **3.4 Correção de Fator de Potência**

O fator de potência é a razão entre a potência ativa e a potência aparente. Ele indica a eficiência do uso da energia. Um alto fator de potência indica uma eficiência alta e inversamente, um fator de potência baixo indica baixa eficiência energética. Um triângulo retângulo é frequentemente utilizado para representar as relações entre kW, kvar e kVA (WEG, 2018).

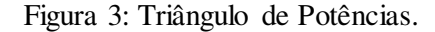

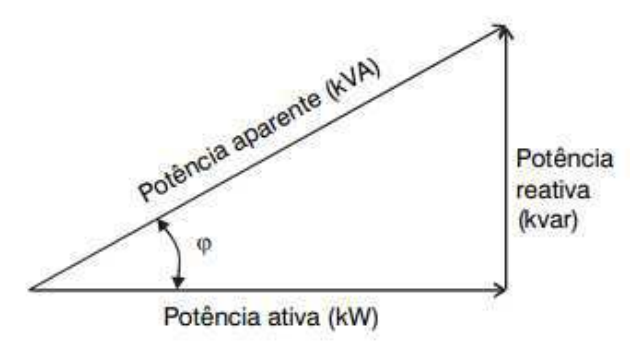

Fonte: WEG... (2018).

Temos uma situação original que pode ser vista na figura 4.a e uma situação final desejada na figura 4.b.

Para a situação original, tem-se:

$$
FP_1 = \cos \phi_1
$$
  

$$
\tan \phi_1 = \frac{Q_1}{P}
$$

 $Q_1 = P \cdot \tan \phi_1$ 

Para a situação desejada, tem-se:

$$
FP_2 = \cos \phi_2
$$
  

$$
\tan \phi_2 = \frac{Q_2}{P}
$$
  

$$
Q_2 = P \cdot \tan \phi_2
$$

Assim, a potência reativa a ser fornecida pelo banco de capacitores é obtido por:  $Q_1 - Q_2 = \Delta Q$ 

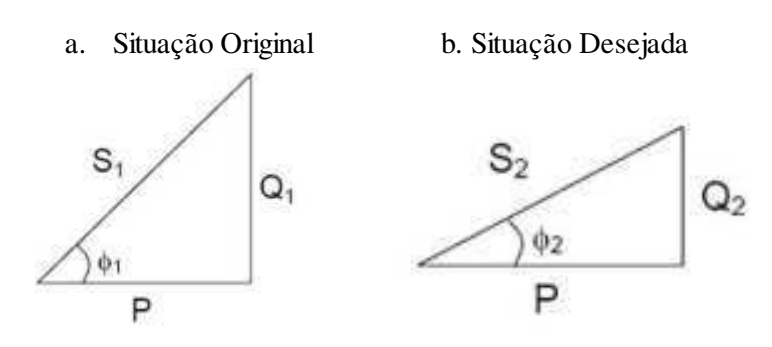

Figura 4: Correção do Fator de Potência.

#### **4 ATIVIDADES EXECUTADAS**

Durante o estágio supervisionado, realizado entre os dias 13 de Junho de 2018 e 27 de Julho de 2018, foram desenvolvidas algumas atividades dentre as quais:

- Leitura do tutorial do *software* Lumine V4 da empresa AltoQi®;
- Verificação de execução e atualização do projeto elétrico do CCBS;
- Projeto elétrico e elaboração de lista de materiais do térreo no CCBS;
- Acompanhamento de ligação do analisador de energia Power NET P-600 G4 no transformador do CCBS;
- Cálculo para compensação do fator de potência no transformador do CCBS;
- Consulta da conta de energia da UEPB e preenchimento de planilha;
- Atualização do projeto de medição do EAD em João Pessoa;
- Apresentação de seminário sobre Relés de Proteção de Média Tensão.

#### **4.1 Leitura do tutorial do** *software* **Lumine V4 da empresa AltoQi®**

No setor de engenharia e arquitetura, os profissionais utilizam diversos *softwares* para execução de suas tarefas diárias*.* Para os projetos elétricos, as principais ferramentas utilizadas pelos engenheiros eletricistas, no local do estágio, são o Lumine V4 e o AutoCad.

O Lumine V4 é um *software* desenvolvido pela empresa para a elaboração de projetos elétricos prediais, residenciais e industriais que abrange as etapas de lançamento, análise, dimensionamento e elaboração de relatórios como a lista de materiais e o quadro de cargas. Além de projetos elétricos, o programa também engloba projetos telefônicos, de cabeamento estruturado e SPDA, porém esses projetos não foram explorados na execução do tutorial.

Como forma de se familiarizar com o *software* Lumine V4, foi atribuída a atividade de elaborar um projeto elétrico de uma residência que possui dois pavimentos (térreo e superior), conforme o tutorial fornecido pela AltoQI.

Fornecida a planta da residência, inseriram-se os dois pavimentos ao projeto e iniciouse a etapa de definir os pontos de luz, interruptores e tomadas (quanto ao tipo de peça a ser utilizada) e suas disposições nos ambientes. Em seguida, foi a vez de definir os circuitos, lançar os quadros de distribuição, o quadro de medição e o alimentador. Posteriormente foram inseridos os condutos e definidos os circuitos do projeto. Tendo inseridos os componentes do projeto é necessário realizar o dimensionamento das seções e dos disjuntores. O próprio

programa é capaz de realizar o dimensionamento de condutores, disjuntores, eletrodutos, sendo importante (para quem estiver elaborando o projeto) realizarem a verificação dos dados e coerência do que foi calculado automaticamente (é importante destacar que o dimensionamento do programa segue a NBR 5410 – Instalações elétricas de baixa tensão). Por fim, com o projeto completo, foram gerados os arquivos de diagrama unifilar, diagrama multifilar, quadros de cargas, detalhe de entrada de serviço, relatório de dimensionamento e a prancha A0 com os croquis prontos para impressão.

As figuras 5, 6 e 7 tem o intuito de promover melhor compreensão do que foi realizado nesta atividade.

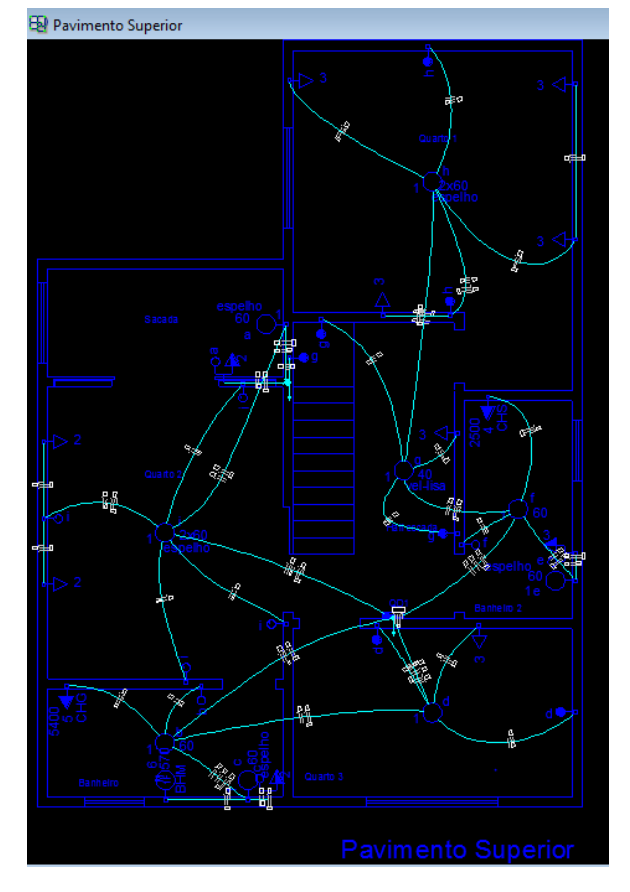

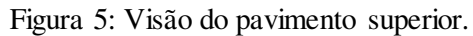

Fonte: Próprio autor.

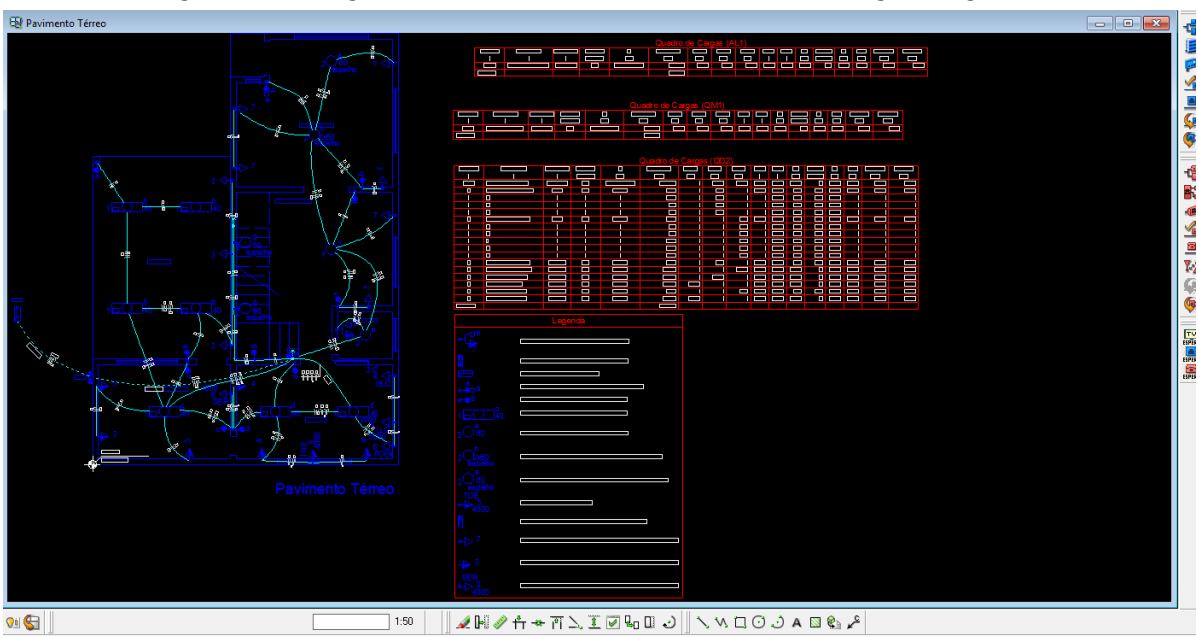

Figura 6: Visão geral do térreo: Planta baixa, Quadros de cargas e legenda.

Fonte: Próprio autor.

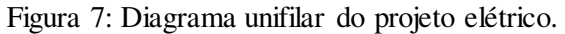

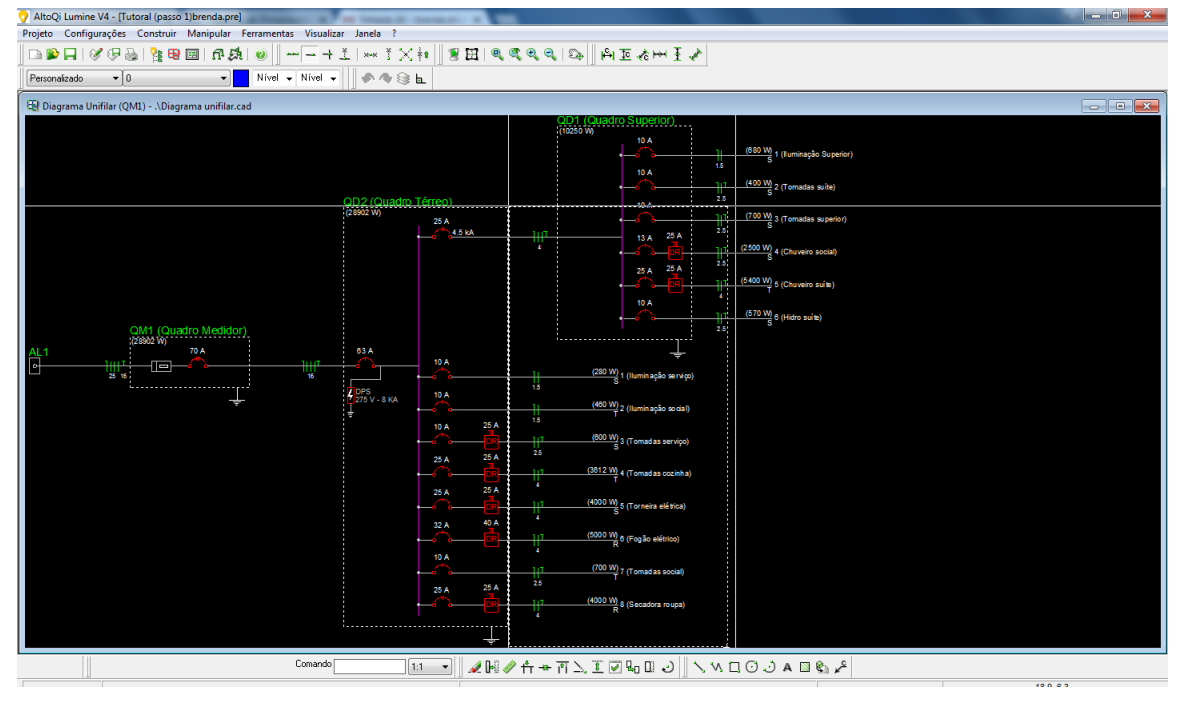

Fonte: Próprio autor.

#### **4.2 Verificação de execução e atualização do Projeto Elétrico do CCBS**

 Durante a execução de obras é necessário se constatar desvios em relação ao projeto elétrico elaborado inicialmente e registrar as alterações devidas. No final da execução da obra o projeto deve representar fielmente o que foi construído, este projeto é chamado de *As-Built*.

 Assim, essa atividade se caracterizou em inspecionar a obra que está em andamento no Centro de Ciências Biológicas e da Saúde (CCBS), de modo a verificar as alterações ocorridas até então e registrá-las, gerando uma nova versão do projeto elétrico.

Para isso foi preciso fazer o levantamento do número de tomadas e seus tipos (simples/dupla/tripla/paralelo/específicas), pontos de luz, pontos lógicos, quadros de distribuição e disjuntores em cada uma das áreas do Centro.

Ao verificar, as plantas iam sendo atualizadas no AutoCAD. Além disso, para um melhor controle e visualização foram geradas planilhas em Excel quantificando os materiais inseridos em excesso ou em falta mediante ao que foi planejado.

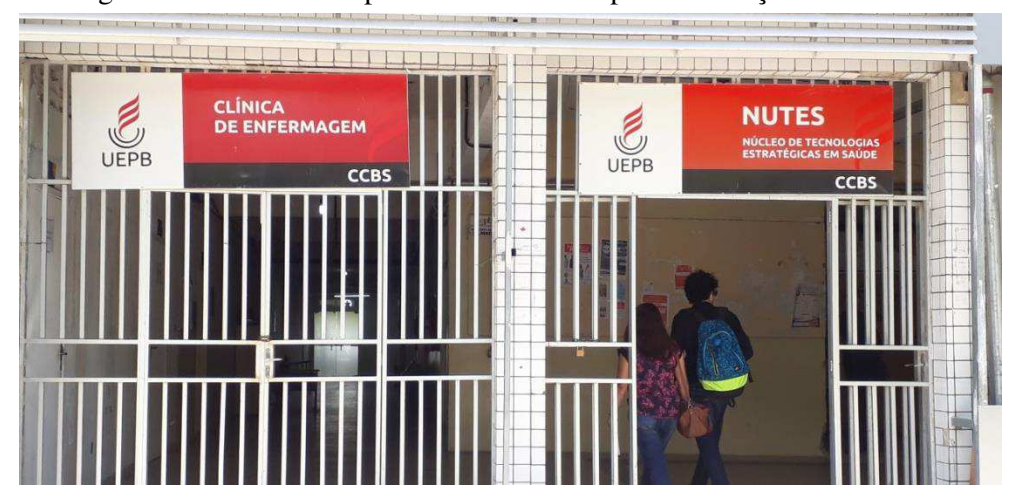

Figura 8: Local de acompanhamento de obra para elaboração do *As built*.

#### **4.3 Projeto Elétrico e Elaboração de Lista de Materiais do Térreo no CCBS**

Ao prosseguir com a fiscalização da obra de reforma do CCBS para obter o *Asbuilt* do projeto, houve a necessidade de obter a lista dos materiais elétricos de parte de um dos pavimentos, o térreo (Vide figura 9).

Uma vez que a empresa responsável da construção já havia iniciado a execução da parte elétrica, e que posteriormente alguns ambientes mudaram em relação à planta inicial, o projeto elétrico precisou seguir as disposições dos pontos de tomada e dos quadros de distribuição que já estavam instalados no local da reforma.

O projeto elétrico foi realizado no *software* Lumine V4 e para a obtenção da prancha final do projeto completo foi utilizado o *software* AutoCAD.

Fonte: Próprio autor.

Figura 9: Reforma do CCBS.

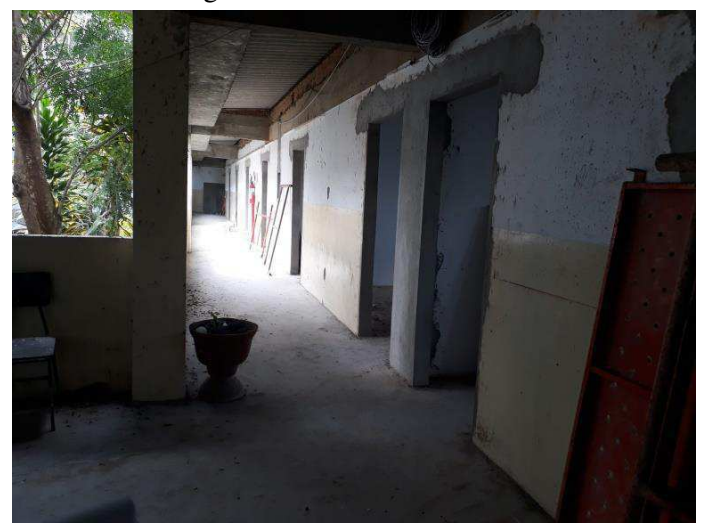

Fonte: Próprio autor.

O projeto elétrico finalizado pode ser visto na figura 10. Devido a sua escala e dimensão, não pode ser visualizado com clareza, mas pode ser identificado na figura que possui a planta, o diagrama unifilar, dois quadros de carga e o diagrama multifilar do projeto.

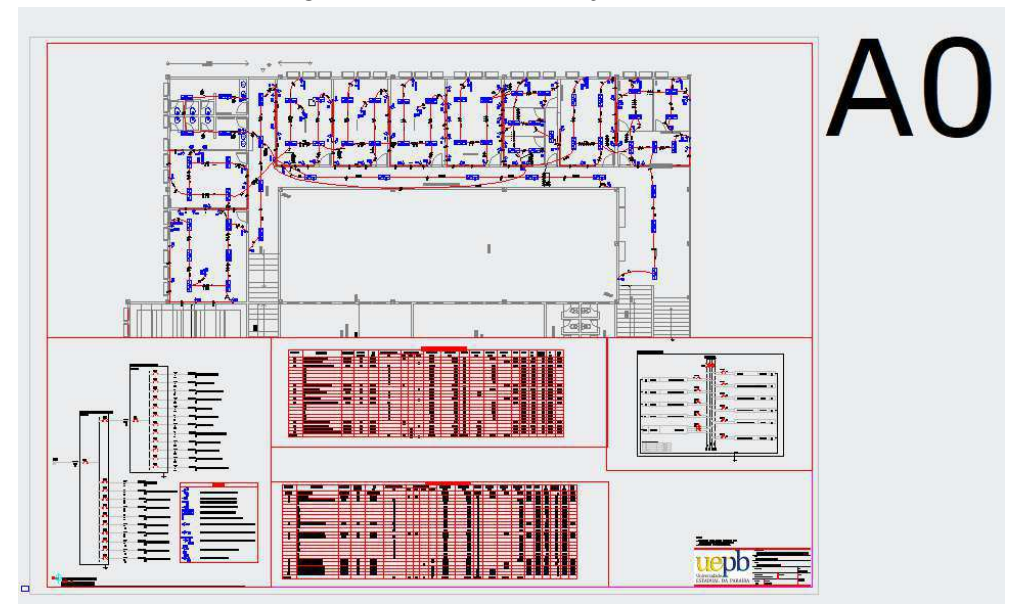

Figura 10: Prancha do Projeto Elétrico.

Fonte: Próprio autor.

## **4.4 Acompanhamento de ligação do analisador PowerNET P-600 G4 no transformador do CCBS.**

A correção do fator de potência é importante para evitar o aumento da conta de energia elétrica. Devido a "ineficiência" dos consumidores, a concessionária aplica multa por ocupar a rede com tráfego excessivo de reativos (tanto em horário de ponta, como fora de ponta) e consequentemente o fator de potência ser menor que o mínimo estabelecido (0,92) .

De modo a analisar o comportamento da carga e, se necessário, realizar correções do fator de potência, foi ligado o analisador de energia ao transformador que atende o CCBS conforme a figura 13.

#### 4.4.1 O PowerNET P-600 G4

O equipamento utilizado é o analisador e registrador portátil Power Net P-600 G4. Conforme manual, este instrumento é projetado para realizar medição de grandezas elétricas em sistemas de distribuição de energia elétrica. Pode ser usado para medir valores instantâneos, agregados e estatísticos das principais grandezas atribuídas para o monitoramento da qualidade de energia elétrica.

De uso ao tempo e construção robusta, o PowerNET P-600 G4 possui memória de massa de 16 Mbytes, comunicação via porta USB nativa integrada ao equipamento, teclado e *display* que permite realizar a programação diretamente no equipamento além, como opcional, da possibilidade de incorporação de módulo de comunicação BLUETOOTH e modem GPRS para comunicação remota sem a necessidade de conexão física.

Em conjunto com o *software* PowerMANAGER desktop, permite analisar graficamente as medições realizadas e gerar relatórios de acordo com o Módulo 8 do PRODIST (Procedimento de Distribuição) da ANEEL.

Utilizando métodos baseados em normas internacionais, o PowerNET P-600 G4 mede tensão e corrente True RMS e frequência. Além disso, potência, demanda de potência e consumo de energia são medidos nos quatro quadrantes, sendo possível obter valores para energia e demanda reativa separados em indutiva ou capacitiva.

Figura 11: Analisador PowerNET P-600 G4.

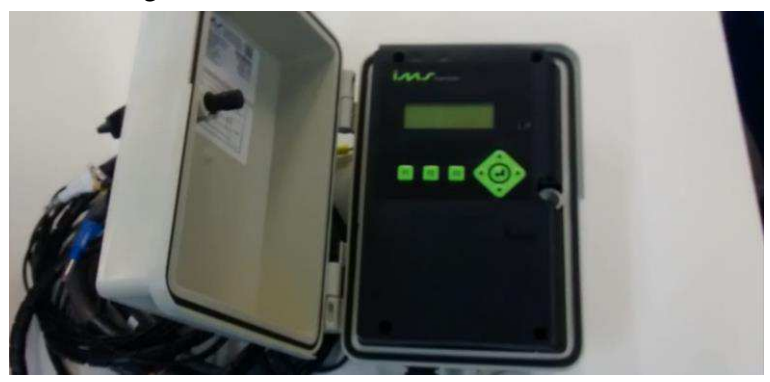

Fonte: Próprio autor.

#### 4.4.2 Procedimentos da atividade

Primeiramente, foi utilizado o fasímetro (vide figura 12) para identificar a sequência das fases para os cabos de medição de tensão e os sensores de corrente do analisador serem conectados de forma correta.

Posteriormente, o PowerNET foi alimentado em uma das fases (não importa qual a fase) anterior ao disjuntor e no neutro. É importante observar que se o equipamento fosse ligado após o disjuntor e houvesse uma falha que disparasse o disjuntor ou falta de energia, todas as medidas seriam perdidas. Para a ligação dos cabos de medição (garra jacaré) também foi escolhida a posição anterior ao disjuntor, pois, mesmo que ele desarme, há medição de tensão. Após isso, o analisador já mostrava as medidas daquele momento.

O próximo passo foi inserir os sensores de corrente. Em cada sensor há o desenho de uma seta, e ele deve estar posicionado de modo que a direção da seta coincida com a direção da corrente que se deseja medir.

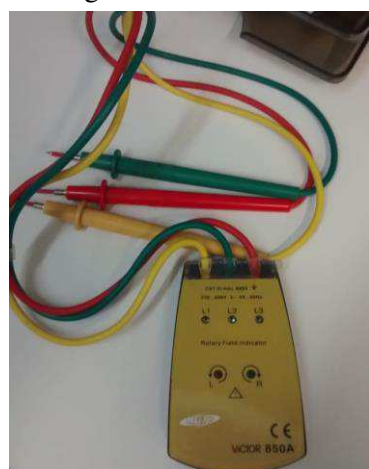

Figura 12: Fasímetro.

Fonte: Próprio autor.

Para fins de compreensão, na figura 13.b podem ser visualizados os cabos de medição e os sensores de corrente. Os cabos com garra de jacaré de cor azul, branca e amarela são conectados aos condutores das fases; enquanto que o preto é o cabo conectado ao neutro. Os sensores de corrente, como podem ser vistos, são flexíveis para medição de alta exatidão. A caixa cinza na parte superior direita é a proteção do equipamento que se encontra dentro.

Figura 13: Localização de ligação do analisador PowerNET P-600 G4. a) Transformador de 225 kVA b) Disjuntor do transformador

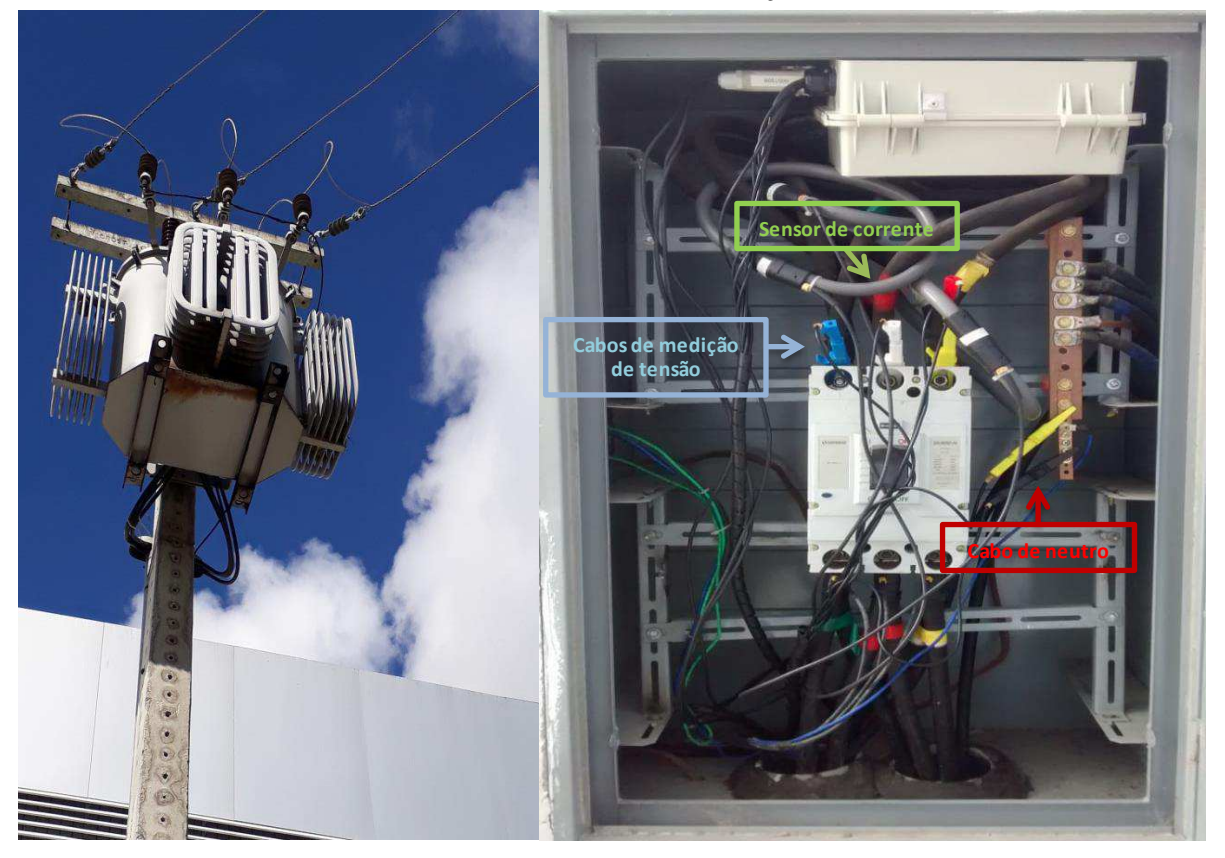

Fonte: Próprio autor.

#### **4.5 Cálculo para Compensação do Fator de Potência no Transformador do CCBS**

A medição da energia, com a ligação do Analisador como descrito no tópico anterior, foi realizada do dia 19 de Junho de 2018 às 18h39min30s até o dia 26 de Junho de 2018 às 09h09min30s. Os registros de medição ocorreram a cada 30 segundos e todos os dados puderam ser extraídos do equipamento como planilha Excel.

A extração dos dados foi possível através do PowerMANAGER, *software* próprio do equipamento. No programa puderam ser visualizados gráficos de tensão média, tensões de fase, corrente média, correntes de fase, fator de potência média, fator de potência por fase,

potência ativa média, potência ativa por fase, potência reativa média e de cada fase. Na figura 14 pode ser visto o gráfico do fator de potência médio durante todo o período de medição.

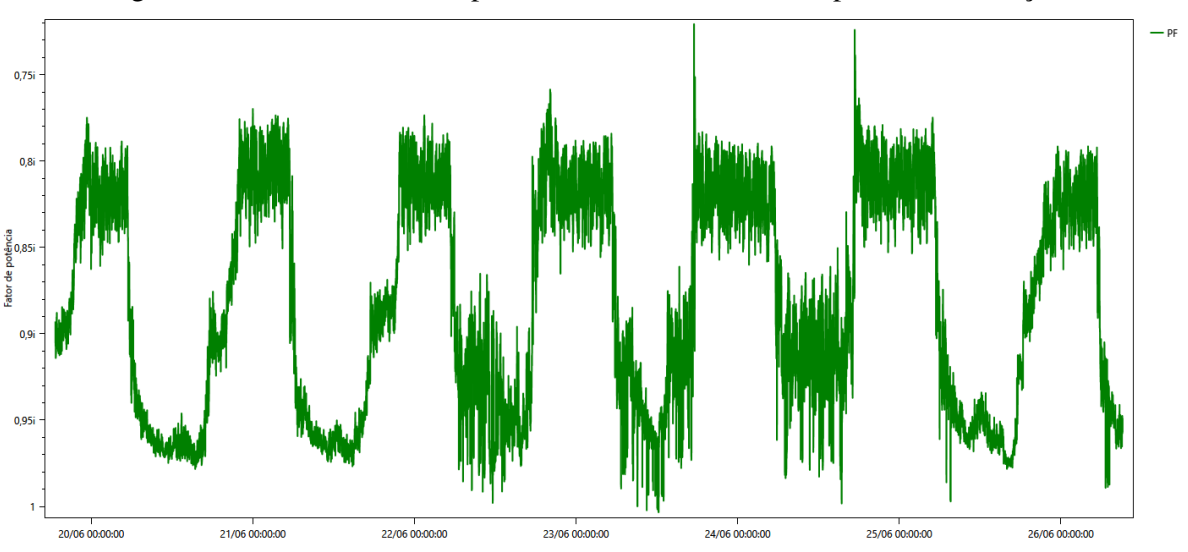

Figura 14: Gráfico do fator de potência médio durante todo o período de medição.

Fonte: PowerMANAGER.

Para uma melhor visualização e análise, pode-se escolher por visualizar gráfico no período de 1 dia (vide figura 15).

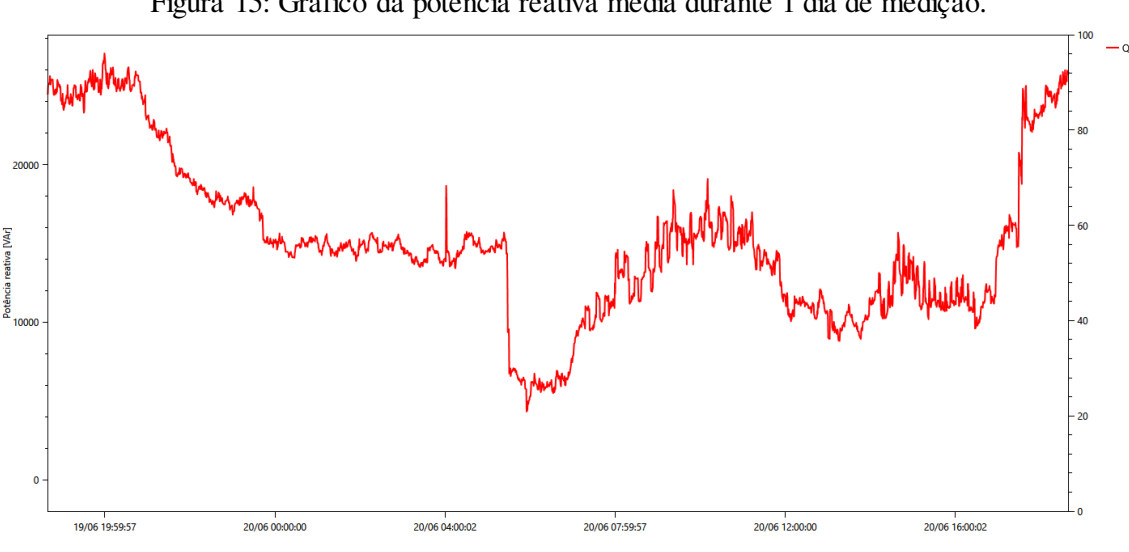

Figura 15: Gráfico da potência reativa média durante 1 dia de medição.

Durante a análise foi observada que o pico de consumo de energia reativa ocorre a noite e que pode ser justificado devido aos reatores dos refletores que são acesos.

O foco principal da análise foi observar o fator de potência e identificar a necessidade ou não de instalar um novo banco de capacitor no transformador do Bloco CCBS. Para isso,

Fonte: PowerMANAGER.

foi calculado a média do Fator de Potência, Potência Ativa e Potência Reativa dos dias: 20, 21, 22, 23, 24 e 25 no período de 17h30 até 23h30 (A média foi calculada com um total de 781 dados por grandeza elétrica para os 6 dias). Ao observar que o fator de potência indutivo estava ficando inferior a 0,92 a partir de 17h30 fez com que o horário fosse escolhido para provável início de inserção do banco de capacitores.

De acordo com a resolução nº 414, a partir de 23h30 não é aplicada multa em caso de o fator de potência ser indutivo e inferior a 0,92. Neste caso, houve somente a preocupação de verificar que no período estabelecido pela resolução, o fator de potência seja adequado.

Diante do cálculo, o fator de potência médio de caráter indutivo apresentou valor inferior a 0,92, concluindo que é realmente necessário realizar a compensação.

Na tabela 1 são apresentados os valores calculados no Excel. Utilizando o embasamento teórico apresentado na introdução, foi realizado o cálculo do valor do banco de capacitor necessário.

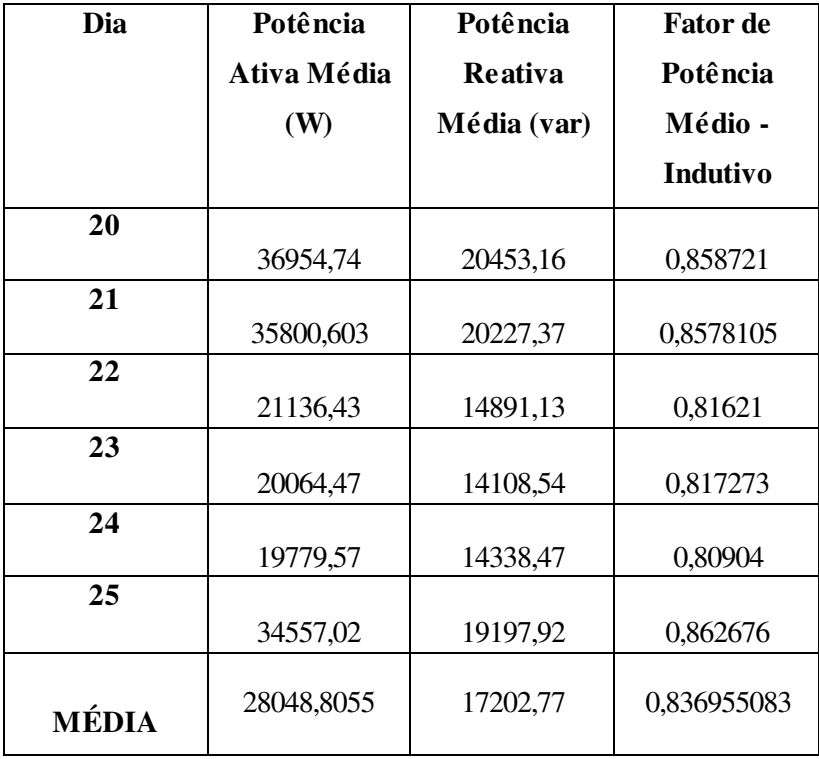

Tabela 1: Média dos 781 dados para cada dia.

Fonte: Próprio autor.

Buscando uma correção do fator de potência para 0,96 e utilizando o método do triângulo foi obtido uma Potência Reativa desejada de 8180,90 var. Assim, o banco de capacitores deveria ser de 9021,8633 (17202,77 – 8180,90) var. Porém, comercialmente esse banco não existe e a escolha é feita para um banco de 10 kvar.

#### **4.6 Consulta das Contas de Energia da UEPB e Preenchimento de Planilha**

A atividade consistiu no preenchimento de planilha de contas de energia da UEPB referentes ao mês de Junho com vencimento em Julho de 2018. A planilha é composta pela identificação de cada Unidade Consumidora (UC), o tipo de ligação trifásico/monofásico, o tipo de grupo a qual a UC está enquadrada, registrar se há ou não consumo de reativos, demanda contratada Ponta e Fora de Ponta e demanda medida Ponta e Fora de Ponta.

#### **4.7 Atualização do Projeto de Medição**

Esta atividade consistiu na atualização de memorial técnico descritivo do projeto de medição do Polo UAB/SEAD da UEPB na cidade de João Pessoa - PB, cujo já havia sido aprovado pela concessionária desde 2016. Como não foi executado naquele período, é necessário fazer a nova solicitação seguindo o novo modelo de requisição e alterar o projeto de medição seguindo as alterações que vieram a acontecer na Norma de Distribuição Unificada 001.

O pedido consiste na desativação de um transformador de 75 kVA existente e implantação de um novo padrão de entrada no polo UAB/SEAD da Universidade em João Pessoa. A desativação se justifica por não ser necessário para a demanda do local, por já haver vazamento de óleo e por apresentar pontos de ferrugens.

O modelo utilizado foi o 001 – Fornecimento de Energia Elétrica em Tensão Secundária – Edificações individuais, fornecido pela Energisa, presente no site da Energisa.

| DECLARAÇÃO DE CARGA E CÁLCULO E DEMANDA                          |                                                                        |                |                     |             |                         |           |                         |                                                                                                    |                                                                                                    |                                                                                                    |                      |                             |                          |      |                                               |                         |                                    |  |  |
|------------------------------------------------------------------|------------------------------------------------------------------------|----------------|---------------------|-------------|-------------------------|-----------|-------------------------|----------------------------------------------------------------------------------------------------|----------------------------------------------------------------------------------------------------|----------------------------------------------------------------------------------------------------|----------------------|-----------------------------|--------------------------|------|-----------------------------------------------|-------------------------|------------------------------------|--|--|
|                                                                  | CÁLCULO DA DEMANDA INDIVIDUAL                                          |                |                     |             |                         |           |                         |                                                                                                    |                                                                                                    |                                                                                                    |                      |                             |                          |      |                                               |                         |                                    |  |  |
|                                                                  | PROPRIETÁRIO: Proprietário Exemplo                                     |                |                     |             |                         |           | CLASSE: Não Residencial | Canteiro de Obras do Cond. Resid e Comercial Exemplo - Rua Endereco da Obra. S/N. QD<br><b>DADOS DA OBRA</b><br>A. LT 02. Centro, João Pessoa. |                                                                                                    |                                                                                                    |                      |                             |                          |      |                                               |                         |                                    |  |  |
| EDIFICAÇÃO: Canteiro De Obras Do Cond. Resid E Comercial Exemplo |                                                                        |                |                     |             |                         |           |                         | TIPO DE UC: Cant. de Obras                                                                                                    | MÉTODO DE CÁLCULO: CALCULAR UTILIZANDO FATOR DE DEMANDA E FATOR DE POTENCIA CONFORME NDU 001                                                                                                    |                                                                                                    |                      |                             |                          |      |                                               |                         |                                    |  |  |
|                                                                  | ENDERECO: Rua Endereço Da Obra, S/N, Qd A, Lt 02, Centro, João Pessoa. |                |                     |             |                         |           |                         | <b>ATIVIDADE: Qutros</b>                                                                                                    | TIPO DE LIGAÇÃO: TRIFÁSICA<br>TENSÃO: 380V-3F+1N                                                                                                    |                                                                                                    |                      |                             |                          |      |                                               |                         |                                    |  |  |
| CARGA                                                            | <b>TIPO DE CARGA</b>                                                   | <b>OTD</b>     | <b>EIXO</b><br>(CV) | M           | TENSÃO POT. IND.<br>(W) | <b>FP</b> | <b>CARGA</b><br>(kW)    | CARGA<br>(kVA)                                                                                                    | <b>TIPO DE CARGA</b>                                                                                                    | <b>OTD</b>                                                                                                    | <b>CARGA</b><br>(kW) | <b>FD</b>                   |                          | FD   |                                               | <b>DEMANDA</b><br>(kVA) | <b>DEMANDA</b><br>(kW)             |  |  |
| lluminacão                                                       | <b>Ilum./Tomadas</b>                                                   | 10             |                     | <b>220V</b> | 40                      | 0,92      | 0.40                    | 0.43                                                                                                    | <b>Ilum Tomadas</b>                                                                                                    | 25                                                                                                    | 1.90                 | 86%                         |                          | 0.92 |                                               | 1.78                    | 1.63                               |  |  |
| <b>Tomadas</b>                                                   | <b>Ilum./Tomadas</b>                                                   | 15             |                     | <b>220V</b> | 100                     | 0.92      | 1.50                    | 1.63                                                                                                    | Aquecimento                                                                                                    | ä                                                                                                    | ٠                    |                             |                          |      |                                               | ٠                       | ×                                  |  |  |
| Ar cond. 10.000BTUS Refrigeração                                 |                                                                        | 1              |                     | <b>220V</b> | 1100                    | 0.90      | 1.10                    | 1.22                                                                                                    | <b>Tomadas Especiais</b>                                                                                                    | $\overline{2}$                                                                                                    | 2.00                 | 70%                         |                          | 0.92 |                                               | 1.52                    | 1.40                               |  |  |
| Serra                                                            | <b>Tomadas Especiais</b>                                               | $\overline{z}$ |                     | 220V        | 1.000                   | 0.90      | 2.00                    | 2.22                                                                                                    | Fogão/Forno Elétrico                                                                                                    | ×                                                                                                    |                      |                             |                          |      |                                               |                         |                                    |  |  |
| Maa, Solda                                                       | Mag. Solda                                                             | ×.             |                     | <b>220V</b> | 1.200                   | 1.00      | 9.60                    | 9.60                                                                                                    | Refrigeração                                                                                                    | $\mathcal{I}$                                                                                                    | 1.10                 | 100%                        |                          | 0.92 |                                               | 1.20                    | 1.10                               |  |  |
| Policorte                                                        | <b>Motriz Monofásica</b>                                               | 3              | $\mathbf{1}$        | 220V        | 736                     | 0.74      | 2.21                    | 2.98                                                                                                    | Rains-X                                                                                                    |                                                                                                    |                      |                             |                          |      |                                               |                         |                                    |  |  |
| Bomba                                                            | Motriz Monofásica                                                      | $\overline{a}$ | $\overline{a}$      | <b>220V</b> | 1.472                   | 0.85      | 2,94                    | 3.46                                                                                                    | Mag. Solda                                                                                                    | 8                                                                                                    | 9.60                 | 72%                         |                          | 1.00 |                                               | 6.91                    | 6,91                               |  |  |
| <b>Retoneira</b>                                                 | Motriz Trifásica                                                       | $\overline{2}$ | $\overline{a}$      | 380V        | 1.472                   | 0.81      | 2.94                    | 3.63                                                                                                    | Motriz Monofásica                                                                                                    | 5                                                                                                    | 5.15                 | 70%                         |                          | 0.55 |                                               | 6.54                    | 3.61                               |  |  |
| Elevador                                                         | Motriz Trifásica                                                       | $\mathbf{1}$   | 5                   | 380V        | 3.680                   | 0.85      | 3.68                    | 4.33                                                                                                    | Motriz Trifásica                                                                                                    | з                                                                                                    | 6.62                 | 70%                         |                          | 0.64 |                                               | 7.28                    | 4,63                               |  |  |
|                                                                  |                                                                        |                |                     |             |                         |           |                         |                                                                                                    | <b>DEMANDA TOTAL DE CADA UC</b><br>25.23<br>19.29                                                                                                    |                                                                                                    |                      |                             |                          |      |                                               |                         |                                    |  |  |
|                                                                  |                                                                        |                |                     |             |                         |           |                         |                                                                                                    | A REFERIDA UNIDADE CONSUMIDORA SE ENQUADRA NA CATEGORIA DE MEDICÃO:<br>T1<br>CONFORME O NORMATIVO ATUAL RECOMENDA-SE OS SEGUINTES DIMENSIONAMENTO A SEREM CONFIRMADOS                                                                                                    |                                                                                                    |                      |                             |                          |      |                                               |                         |                                    |  |  |
|                                                                  |                                                                        |                |                     |             |                         |           |                         |                                                                                                    |                                                                                                    |                                                                                                    |                      |                             |                          |      |                                               |                         |                                    |  |  |
|                                                                  |                                                                        |                |                     |             |                         |           |                         |                                                                                                    | <b>RAMAL DE ENTRADA</b>                                                                                                    |                                                                                                    |                      | <b>CORRENTE / DISJUNTOR</b> |                          |      | <b>ELETROD.</b> (Minimo)                      |                         | <b>DIMENSIO</b><br><b>NAR PELA</b> |  |  |
|                                                                  |                                                                        |                |                     |             |                         |           | ٠                       | ٠                                                                                                    | <b>ISOLAMENTO</b>                                                                                                    | <b>CONDUTORES F-N</b><br>3#6(6)mm <sup>2</sup>                                                                     |                      |                             | 1-25.23/(300 13)-30.34 A |      | (mm)                                          | <b>MATERIAL</b>         | NORMA?                             |  |  |
|                                                                  |                                                                        |                |                     |             |                         |           | ٠                       | ٠                                                                                                    | XLPE/EPR/HEPR-0,6/1kV                                                                                                    |                                                                                                    |                      | Disiuntor Adotado: 40 A     |                          |      | <b>PVC</b>                                    |                         | <b>Sim</b>                         |  |  |
|                                                                  |                                                                        |                |                     |             |                         |           | ٠                       | ٠                                                                                                    | Finensiansnealan Cooficactos                                                                                                    |                                                                                                    |                      |                             |                          |      |                                               |                         |                                    |  |  |
|                                                                  |                                                                        |                |                     |             |                         |           | ä                       | ٠                                                                                                    | <b>CONEXÃO DE ENTRADA</b>                                                                                                    | <b>ALTURA/ESFORCO</b>                                                                                              |                      | DISPOSITIVO - DR (A / mA)   |                          |      | <b>ATERRAMENTO (mínimo)</b>                   |                         |                                    |  |  |
|                                                                  |                                                                        |                |                     |             |                         |           |                         | ä,                                                                                                    | Poste de Concreto DT                                                                                                    | 7m/150kef                                                                                                    |                      | 40A - 30mA                  |                          |      | Cabo de Cobre Nu: 6mm <sup>2</sup> - 01 haste |                         |                                    |  |  |
|                                                                  |                                                                        |                |                     |             |                         |           | ٠                       | ٠                                                                                                    | <b>NOTAS:</b>                                                                                                    | 1-O poste deverá ser instalado no limite da propriedade com a via publica. Será permitindo um recuo máximo de 15cm |                      |                             |                          |      |                                               |                         |                                    |  |  |
|                                                                  |                                                                        |                |                     |             |                         |           | ä,                      | ٠                                                                                                    |                                                                                                    |                                                                                                    |                      |                             |                          |      |                                               |                         |                                    |  |  |
|                                                                  |                                                                        |                |                     |             |                         |           | ÷                       | $\overline{a}$                                                                                                    |                                                                                                    | desde que o ramal de ligação não cruze terreno de terceiro.                                                        |                      |                             |                          |      |                                               |                         |                                    |  |  |
|                                                                  |                                                                        |                |                     |             |                         |           | ä,                      | ٠                                                                                                    | 2- Os condutores do ramal de entrada deverão possuir identificação no ponto de derivação e no ponto de conexão à<br>3- Os condutores deverão ser de cobre, classe 2 de encordoamento e isolamento do tipo PVC. HEPR, EPR ou XLPE, todos<br>para classe de tensão em 0,6/1,0 kV e não serão permitidas emendas.<br>4- Não será permitido o uso de cabos de cobre com encordoamento flexível sem o uso de terminais tubulares, nos |                                                                                                    |                      |                             |                          |      |                                               |                         |                                    |  |  |
|                                                                  |                                                                        |                |                     |             |                         |           |                         | ÷                                                                                                    |                                                                                                    |                                                                                                    |                      |                             |                          |      |                                               |                         |                                    |  |  |
|                                                                  |                                                                        |                |                     |             |                         |           | ٠                       | $\mathbf{r}$                                                                                                    |                                                                                                    |                                                                                                    |                      |                             |                          |      |                                               |                         |                                    |  |  |
|                                                                  |                                                                        |                |                     |             |                         |           |                         |                                                                                                    |                                                                                                    |                                                                                                    |                      |                             |                          |      |                                               |                         |                                    |  |  |
|                                                                  | <b>TOTAL DE CARGA INSTALADA</b>                                        |                |                     |             |                         |           | 26.38                   | 29.52                                                                                                    |                                                                                                    | condutores do ramal de entrada e de saída do medidor até o centro de distribuição.                                 |                      |                             |                          |      |                                               |                         |                                    |  |  |
|                                                                  | <b>TOTAL DE CARGA MOTRIZ</b>                                           |                |                     |             |                         |           |                         | 16 CV                                                                                                    | Ativar O VPARECER ENERGISA:                                                                                                    |                                                                                                    |                      |                             |                          |      |                                               |                         |                                    |  |  |

Figura 16: Modelo para preenchimento – Medição em BT.

Fonte: ENERGISA, 2018.

Além disso, as pranchas contendo os desenhos do projeto também foram verificadas para possível atualização. Mediante poucas mudanças observadas na nova versão da NDU 001 (última atualização da versão de 2017), poucas alterações foram realizadas.

#### **4.8 Seminário sobre Relés de Proteção de Média Tensão**

No cubículo de medição da UEPB há um relé de proteção das linhas de média tensão. Diante da necessidade em solicitar a compra de relé de média tensão, e assim poder estocar em caso de necessidade de troca, seria preciso realizar uma pesquisa e analisar os relés comerciais que apresentassem funções necessárias para tal finalidade.

Deste modo, foi solicitada como atividade a apresentação de um seminário sobre os relés de proteção de média tensão. O objetivo do seminário foi expor aos engenheiros eletricistas, relés que possuíam as funções de sobrecorrente, sobretensão e subtensão. Além disso, se propôs encontrar relés que apresentassem registros oscilográficos e acesso à distância.

#### **5 CONCLUSÃO**

O estágio se mostrou importante e enriquecedor para a graduanda. Através das demandas de trabalho no dia a dia, a estagiária pôde realizar atividades que contribuíram para o aprendizado.

O local do estágio promoveu para a estagiária uma experiência em trabalhar com profissionais de outras áreas, como engenheiros civis e arquitetos, desenvolvendo habilidades e competências para lidar com visões e ideias diferentes.

Ao estabelecer a ligação entre conhecimentos teóricos (assuntos estudados em disciplinas como instalações elétricas) e práticos, o estágio proporcionou o aprimoramento profissional e amadurecimento na busca de soluções para problemas técnicos do dia a dia. Além disso, foi possível conhecer novas ferramentas de trabalho (como o *software* Lumine) e equipamentos utilizados por profissionais da Engenharia Elétrica (como o analisador de energia).

Durante a execução de atividades, os engenheiros eletricistas puderam compartilhar seus conhecimentos e experiências vivenciadas tanto na UEPB quanto em outros locais que já trabalharam.

Todas as atividades foram realizadas conforme planejado e assim, a disciplina de estágio supervisionado foi concluída de forma positiva para a estagiária e para o setor de Engenharia e Arquitetura da UEPB.

## **REFERÊNCIAS**

[1] ABNT. NBR 5410 - Instalações Elétricas de baixa tensão. Associação Brasileira de Normas Técnicas. ABNT. Disponível em:< https://www.iar.unicamp.br/lab/luz/ld/normas% 20e%20relat%F3rios/NRs/nbr\_5410.pdf>. Acesso em 3 de Julho de 2018.

[2] ANEEL – Agência Nacional de Energia Elétrica. **Resolução Normativa Nº 414.** 9 de Setembro de 2010. Disponível em:< http://www.aneel.gov.br/documents/ 656877/14486448/bren2010414.pdf/3bd33297-26f9-4ddf-94c3-f01d76d6f14a?Version=1.0>

[3] ENERGISA. NDU 001 – Norma de Distribuição Unificada 001. Disponível em:< https://www.energisa.com.br/Paginas/informacoes/taxas-prazos-e-normas/normas-tecnicas.as px>. Acesso em 25 de Julho de 2018.

[4] Manual de Instruções. Analisador PowerNET P-600 G4. Disponibilizado pela empresa Ims Power Quality.

[5] UEPB - Universidade Estadual da Paraíba, 2017. Disponível em http://www.uepb.edu.br/. Acesso em 01 de Julho de 2018.

[6] WEG Automação S.A. **Manual para Correção do Fator de Potência.** Disponível em:< http://www.weg.net/files/products/WEG-correcao-do-fator-de-potencia-958-manual-portugue s-br.pdf>. Acesso em 27 de junho de 2018.

# **APÊNDICES**

# **APÊNDICE A – PLANTA DE UM PAVIMENTO (***AS-BUILT* **DO CCBS)**

Figura 17: Planta rabiscada para atualização de projeto elétrico (*Asbuilt*).

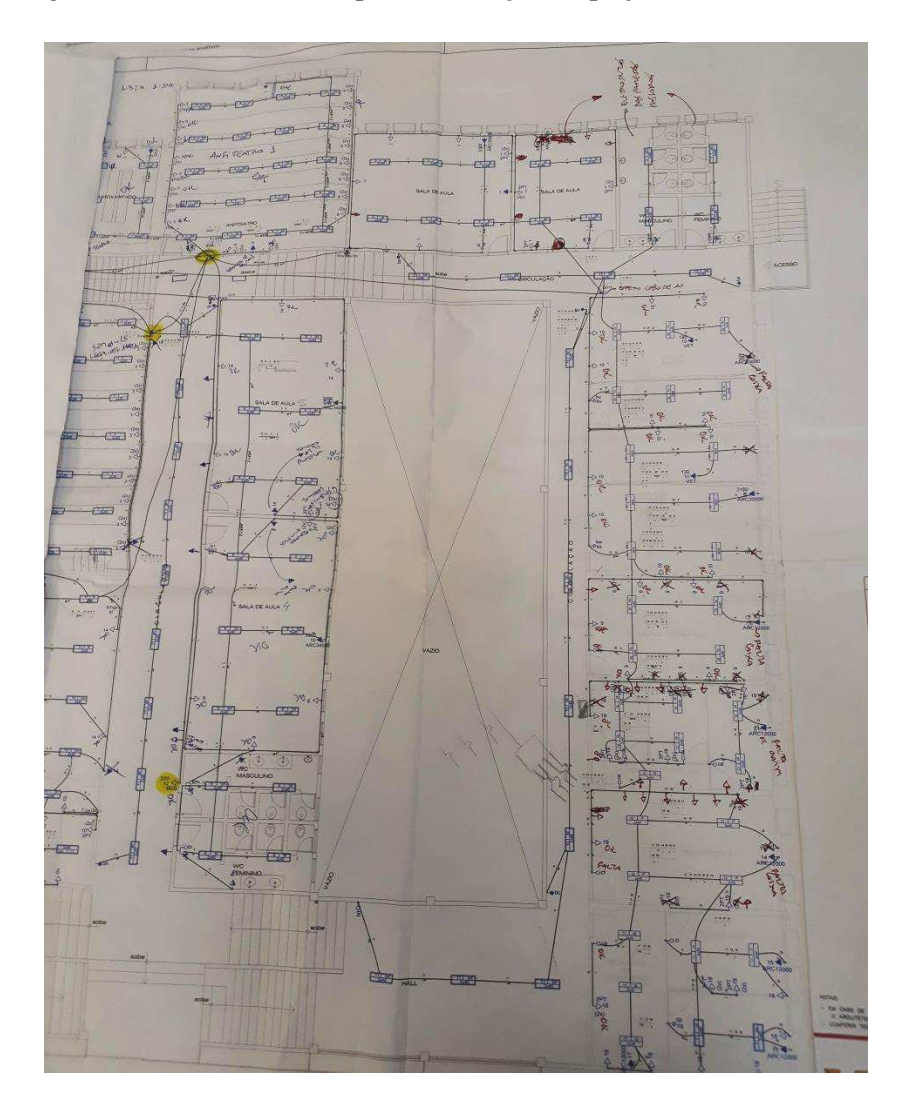

Fonte: Próprio Autor.

# **APÊNDICE B – PROJETO ELÉTRICO DO PAVIMENTO TÉRREO DO CCBS**

## **1 LISTA DE MATERIAIS**

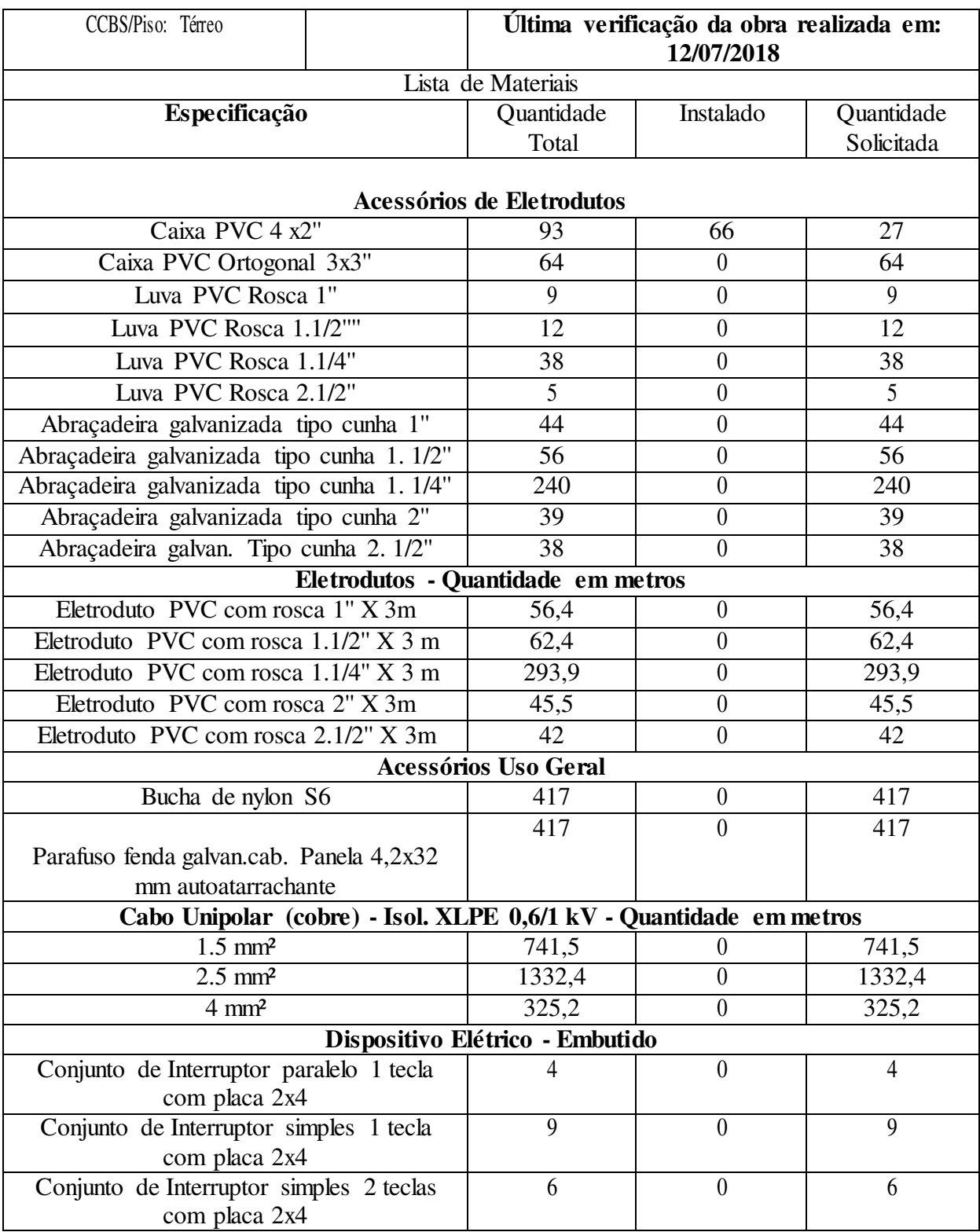

### Tabela 2: Lista de Materiais.

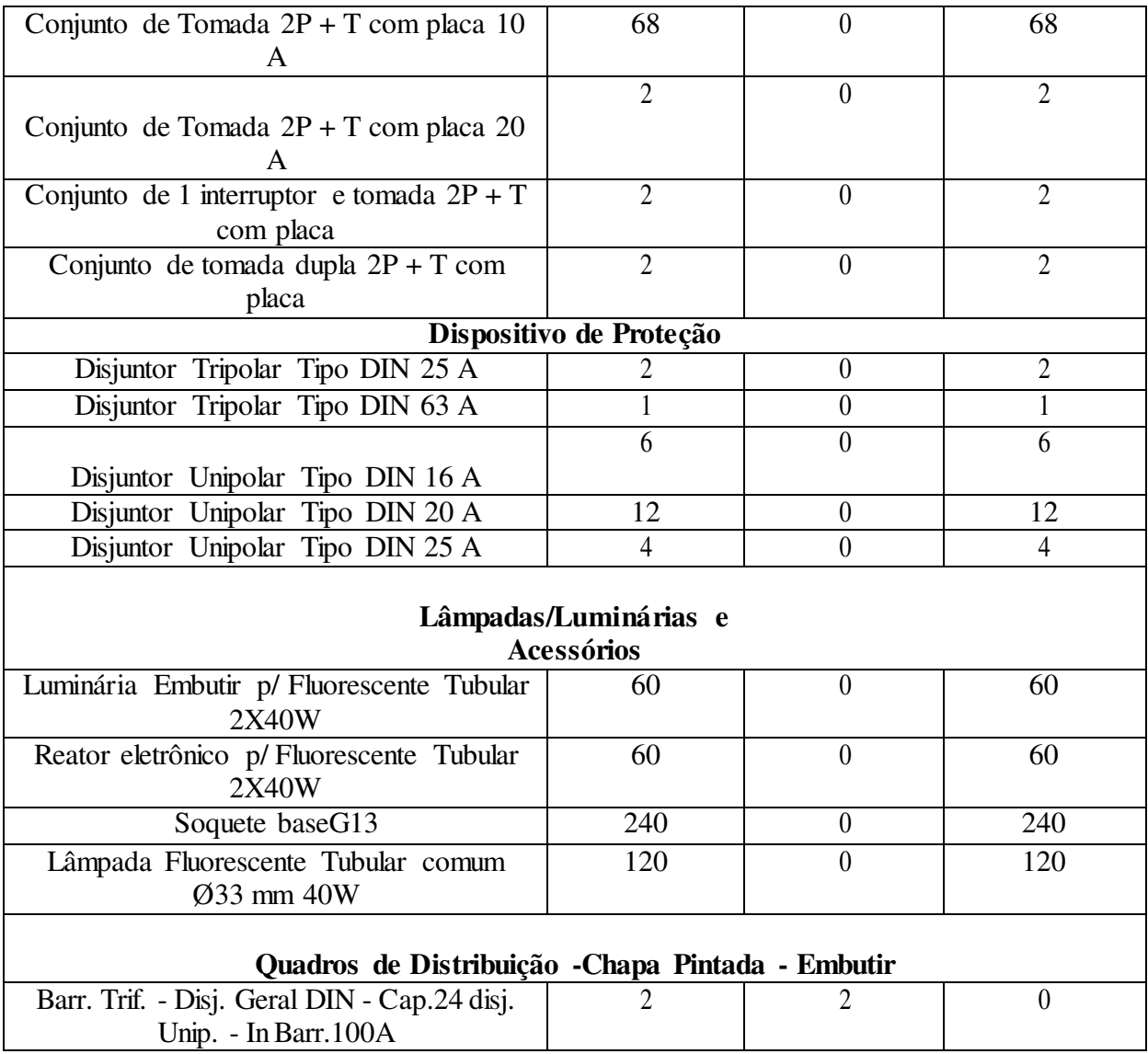

Fonte: LUMINE V4.

# **2 PROJETO ELÉTRICO**

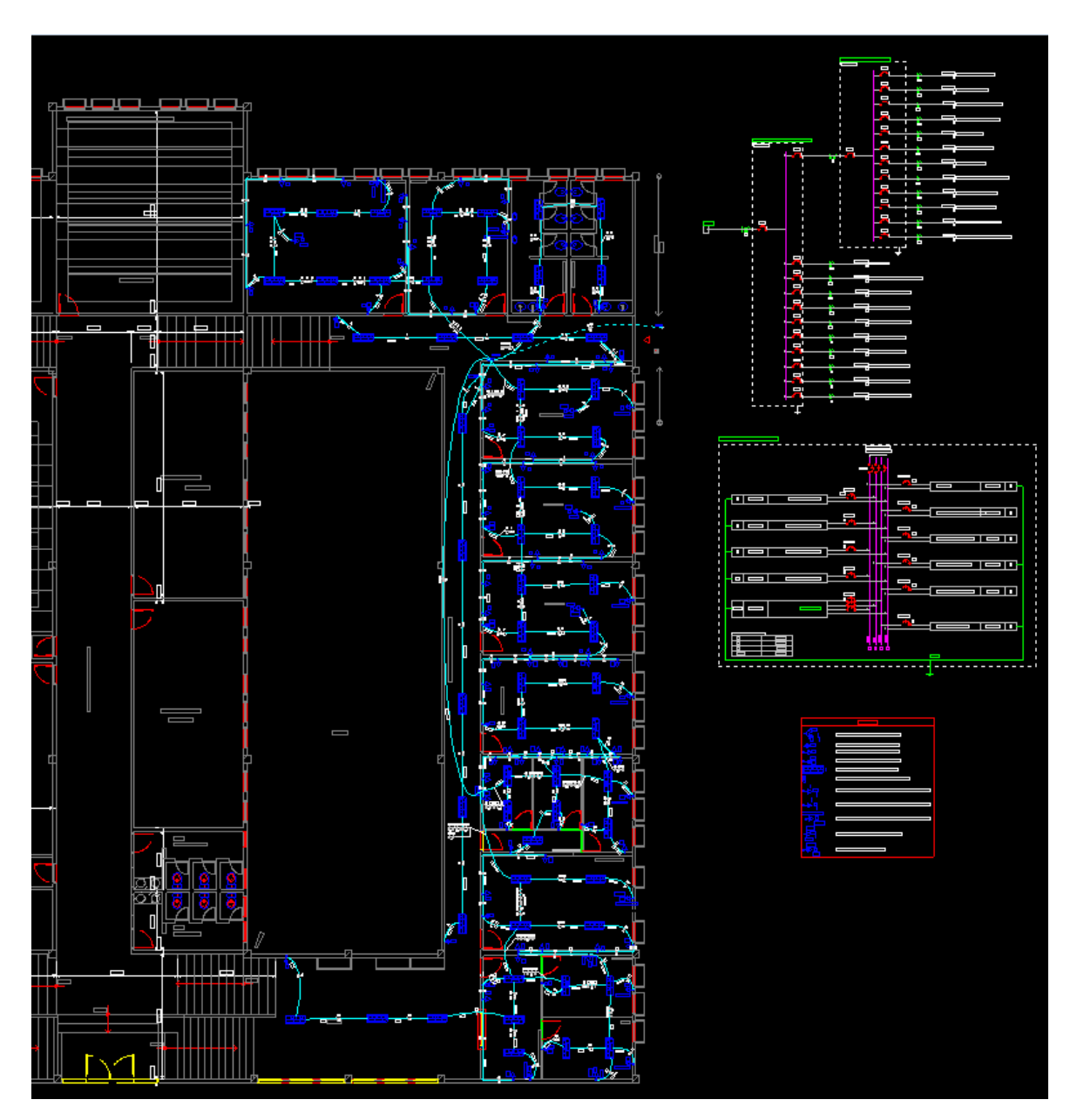

Figura 18: Elaboração de Projeto Elétrico no Lumine V4.

Fonte: Próprio autor.

# **APÊNDICE C – SLIDES DO SEMINÁRIO SOBRE RELÉS DE PROTEÇÃO**

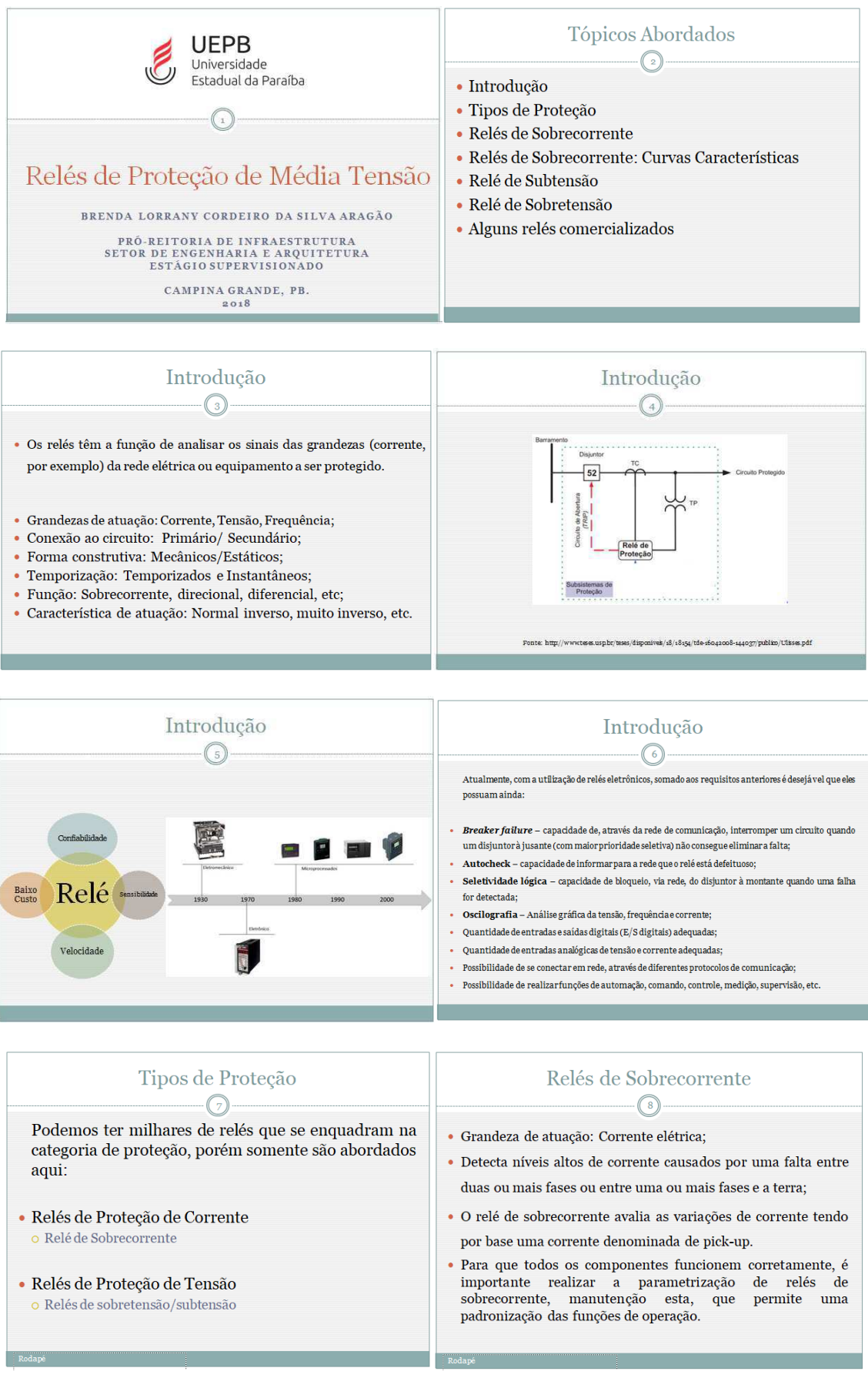

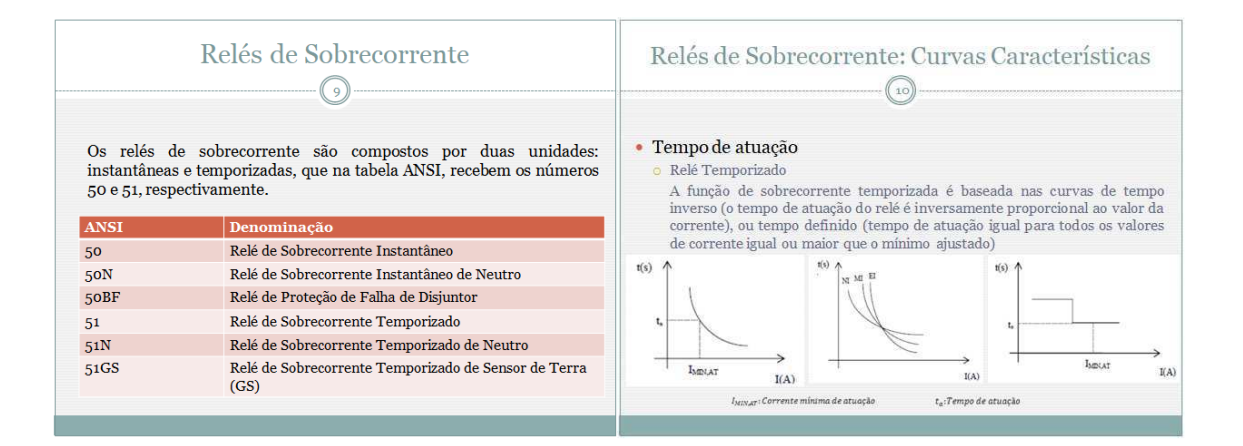

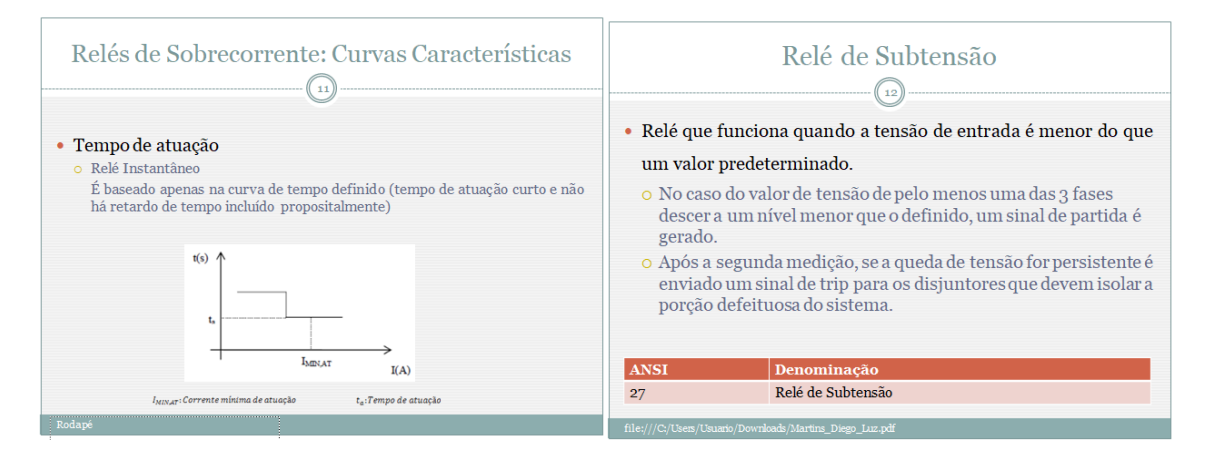

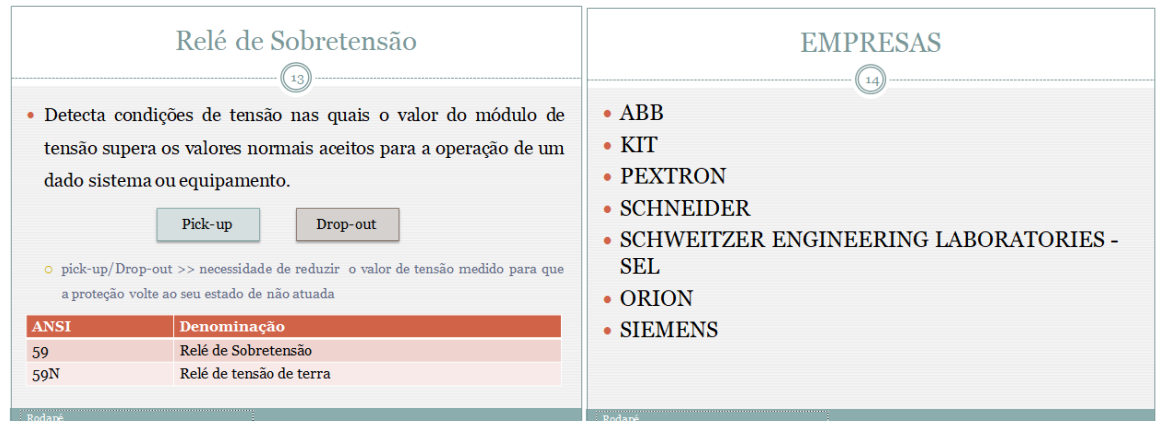

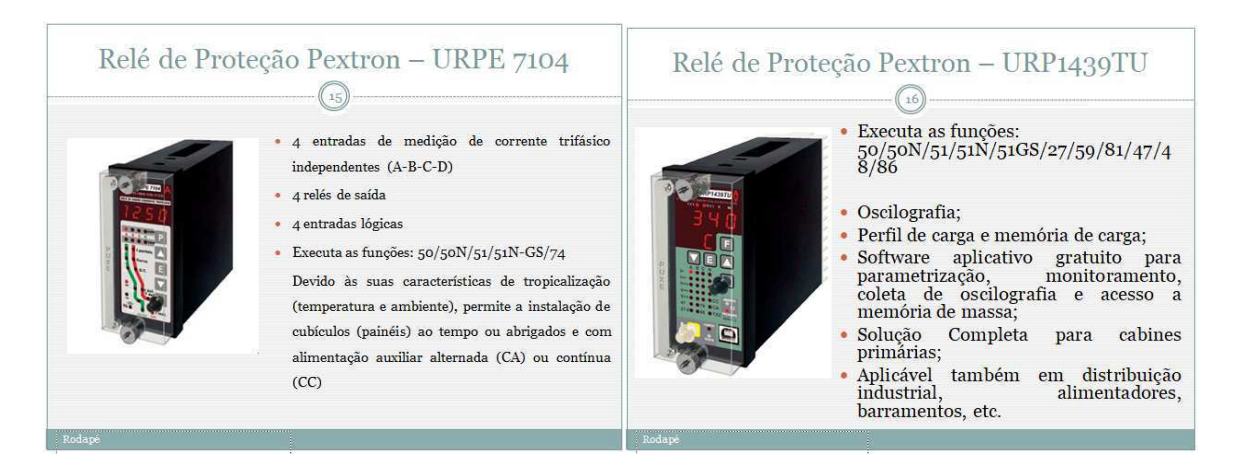

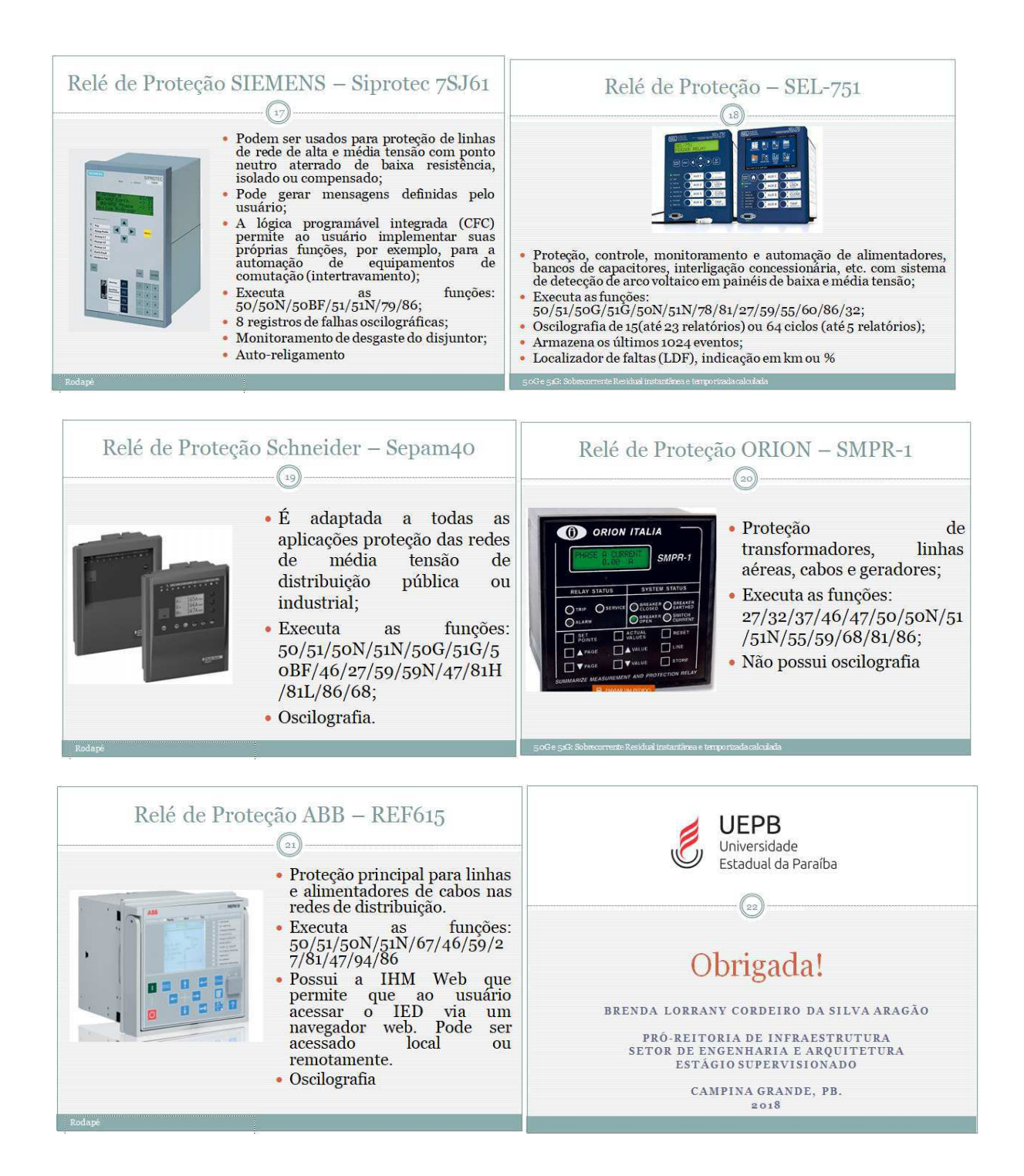

## **APÊNDICE D - GRÁFICOS DA MEDIÇÃO NO TRANSFORMADOR DO CCBS COM O POWERNET P-600 G4**

## **1 CORRENTE**

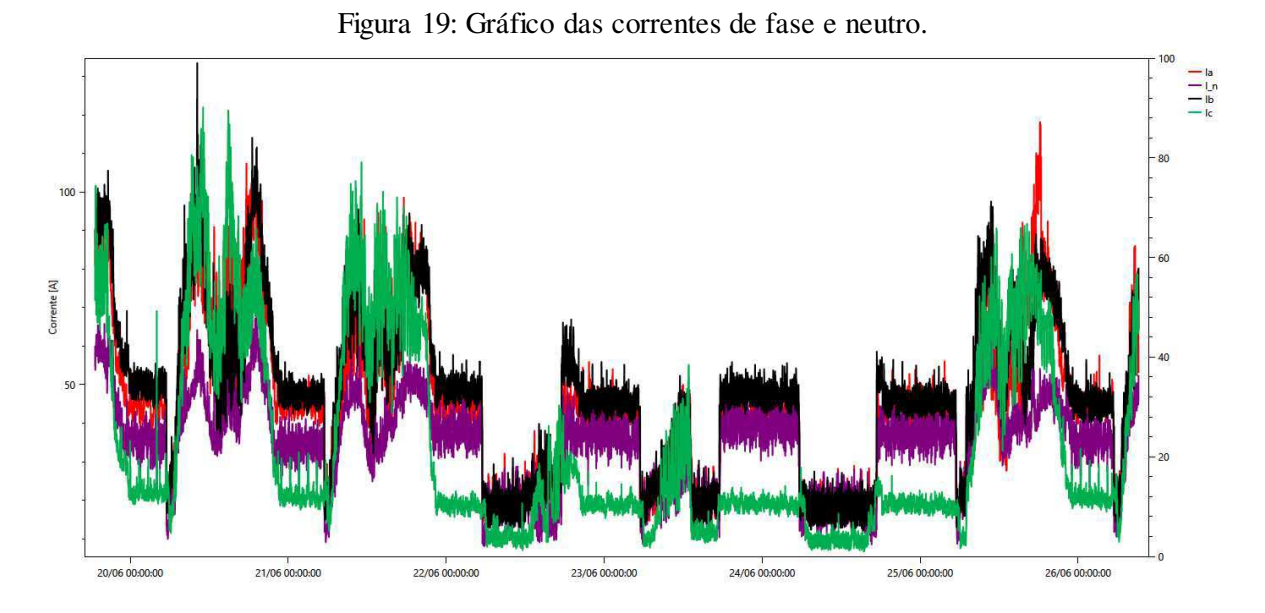

#### Fonte: PowerMANAGER.

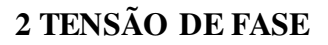

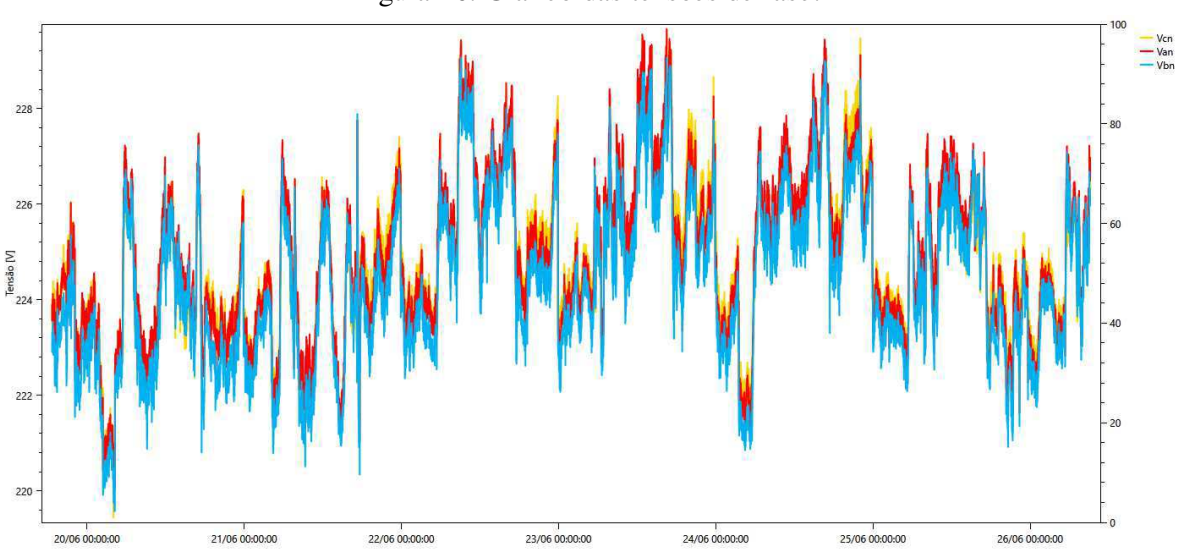

Figura 20: Gráfico das tensões de fase.

Fonte: PowerMANAGER.

## **3 POTÊNCIA REATIVA**

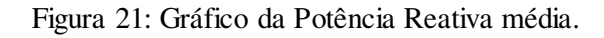

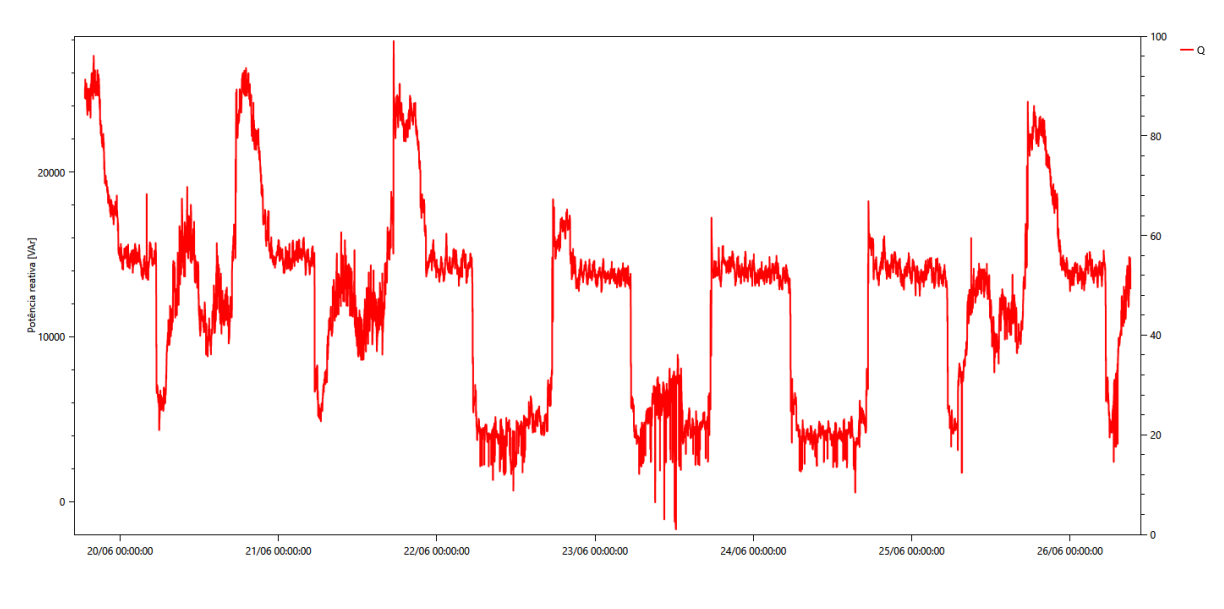

Fonte: PowerMANAGER.

# **4 FATOR DE POTÊNCIA MÉDIO: DIÁRIO**

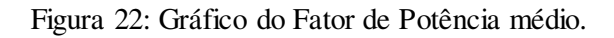

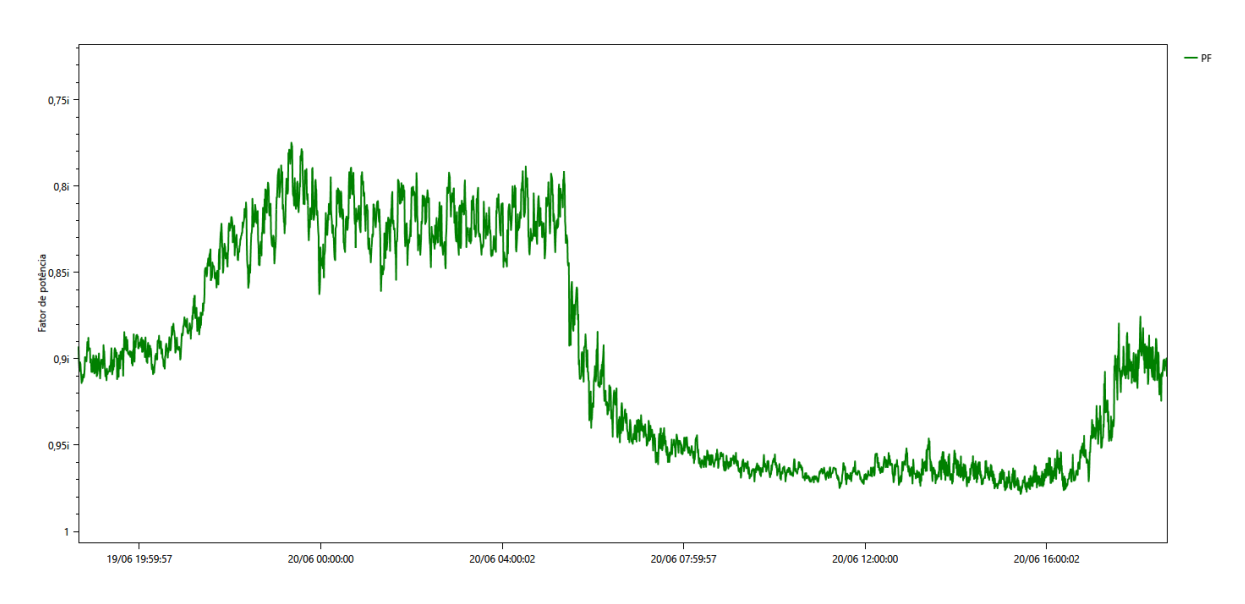

Fonte: PowerMANAGER.